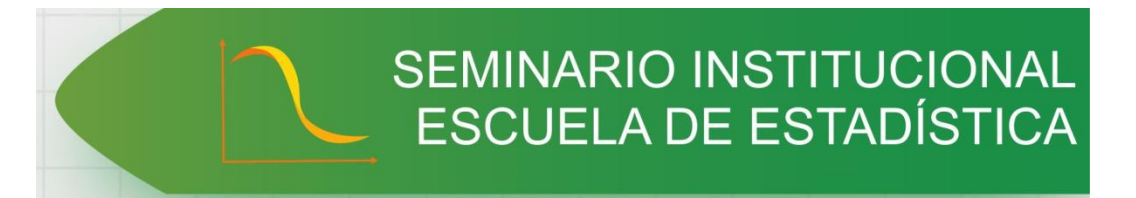

### SERIES TIEMPO DE MEMORIA LARGA, IDENTIFICACIÓN Y APLICACIONES

Elkin Castaño V.

Escuela de Estadística, Facultad de Ciencias Universidad Nacional de Colombia, Sede Medellín

### Contenido

- Introducción
- El modelo ARFIMA
- Metodología de identificación
- Experimentos Monte Carlo
- Aplicaciones
- Conclusiones

# Introducción

 $\bullet$  La evidencia empírica sobre series de tiempo con memoria larga se remonta mucho tiempo atrás. Quizás el ejemplo más conocido sea el trabajo de Hurst (1951), en el campo de la hidrología.

- $\bullet$  Beran (1992) señala que se ha encontrado evidencia de memoria larga en series de tiempo de otras ciencias como tales Economía, Finanzas, Astronomía, Agricultura, Química, Meteorología, Medio Ambiente, Biología, Telecomunicaciones y Geología.
- $\bullet$  La memoria larga en una serie se caracteriza por una fuerte relación de dependencia con sus términos del pasado lejano.
- $\bullet$  La memoria de una serie de tiempo está relacionada con el comportamiento que exhibe su función de autocorrelación.
- • Una clase muy amplia de procesos estocásticos *Z<sup>t</sup>* generadores de series de tiempo está descrita por la ecuación

$$
(1-B)^d Z_t = u_t,
$$

donde:

- *B* es el operador de rezagos
- $(1 B)$  es el operador diferencia

*d* es una constante

*t <sup>u</sup>* es un proceso estacionario

 $\bullet$  En este caso se dice que  $Z_t$  es un proceso integrado de orden *d*, y se denota como

 $Z_t \sim I(d)$ 

- Es decir, *<sup>Z</sup><sup>t</sup>* es un proceso integrado de orden *d* si su *d*-ésima diferencia es un proceso estacionario.
- El comportamiento de la memoria del proceso (o su función de autocorrelación) está gobernado por el valor de la constante *d*.

 $\Rightarrow$  Si *d*=0, *Z*<sub>t</sub> es un proceso estacionario de memoria corta o I(0).

- ⇒ Si *d* es un número entero positivo, Z<sub>*t*</sub> tiene de memoria persistente y *d* raíces unitarias. Generalmente *d*=1,2.
- $\Rightarrow$  Si *d* es un número real no entero, se dice que  $Z_t$  es un proceso fraccionalmente integrado.
	- $\triangleright$  Para 0< *d* < 0.5,  $Z_t$  es un proceso estacionario de memoria larga.
	- $\geq$  Para  $0.5 \leq d$  <1.0,  $Z_t$  es un proceso no estacionario de memoria larga, con reversión en el nivel (o con reversión a la media).
	- $\geq$  Para 1.0  $d$ ,  $Z_t$  es un proceso no estacionario, sin reversión a la media.

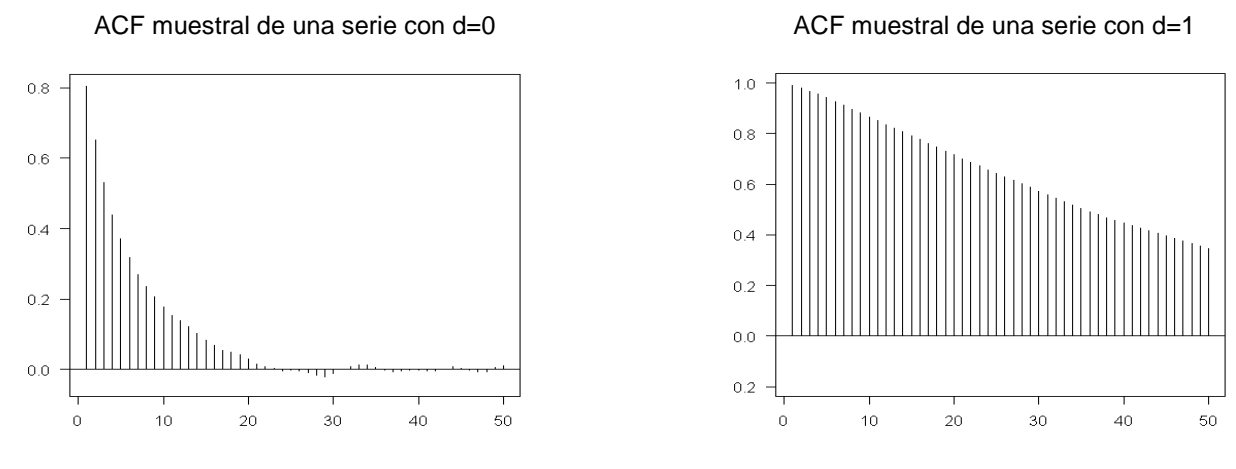

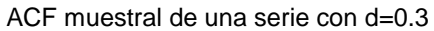

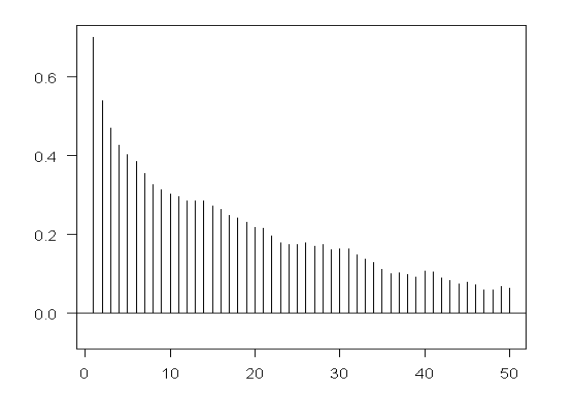

- Los modelos integrados proporcionan una gran flexibilidad en **la interpretación de la persistencia en términos del efecto que tiene un cambio unitario en el shock** (innovación) sobre los valores futuros de la serie.
	- $\Rightarrow$  En el proceso con  $d=0$ , el efecto de un shock acaba desapareciendo en el corto plazo.
	- $\Rightarrow$  En los procesos con  $d = 1, 2$ , el efecto de un shock persiste indefinidamente.
	- $\Rightarrow$  En un proceso fraccionalmente integrado con  $0 < d < 1$ , el efecto de un shock dura mucho tiempo pero finalmente acaba desapareciendo, incluso en el intervalo  $1/2 \le d < 1$ , donde el proceso no es estacionario.
- $\bullet$  Granger (1980) y Granger y Joyeux (1980) señalan que la práctica habitual de diferenciar una serie de tiempo aparentemente no estacionaria (decrecimiento lento de su ACF) hasta conseguir estacionariedad, puede tener consecuencias negativas en la correcta modelación.
	- $\Rightarrow$  Frecuentemente la serie diferenciada se convierte en una serie en la cual se eliminó la componente de bajas frecuencias, que es muy importante en las predicciones a largo plazo.
	- $\Rightarrow$  Para modelar este tipo de series, la diferenciación entera es "excesiva" (sobrediferenciación) pero la no diferenciación tampoco es adecuada (subdiferenciación).

\*\* Aguado (1982) caracteriza el caudal del Río Nilo como un proceso ARIMA, debido a que su ACF muestral "no se va rápidamente hacia cero".

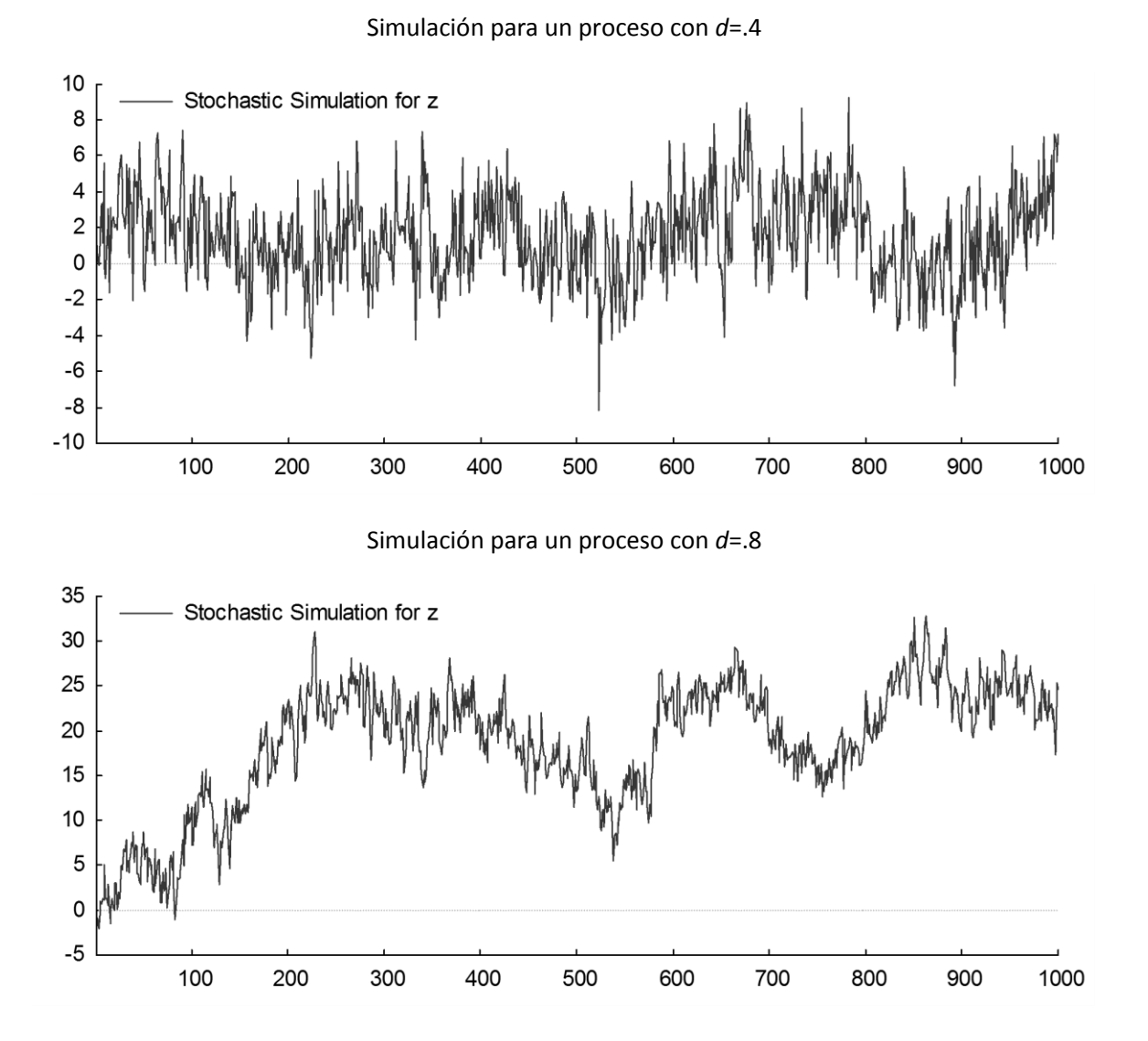

# El modelo ARFIMA

#### **Definición.**

Se dice que un proceso estocástico {Z<sub>t</sub>} sigue un proceso ARFIMA(p,*d*,q) si es una solución a la ecuación

$$
\phi(B)(1-B)^d Z_t = \theta_0 + \theta(B)a_t, \quad t = 1,...,n
$$

donde  $\phi(B) = 1 - \phi_1 B - \cdots - \phi_p B^p$  y  $\theta(B) = 1 - \theta_1 B - \cdots - \theta_q B^q$  son, respectivamente, los polinomios autorregresivo y de medias móviles de orden p y q de un proceso ARMA, cuyos ceros están fuera del círculo unidad y no tienen raíces comunes;  $\theta_0$  es una constante, *d* es un número real no entero llamado el parámetro de diferenciación fraccional, a, es la "innovación", la cual para t=1,2,..n, son variables aleatorias no observables independientes e idénticamente distribuidas con media cero y varianza finita  $\sigma_a^2$ , y

$$
(1-B)^d=\sum_{j=0}^\infty b_jB^j
$$

donde  $b_0 = 1$  y  $b_i = \frac{3}{1}$   $\frac{a}{1}$   $\frac{b_{i-1}}{1}$ 1  $b_j = \frac{j-d-1}{i} b_{j-1}, \ j \ge 1$ *j*  $=\frac{j-u-1}{i}b_{i+1}$   $i\geq$ 

es el operador de diferencia fraccional, definido para *d*>-1 .

- $\bullet$ Si los polinomios  $\phi(B)$  y  $\theta(B)$  tienen sus ceros fuera del círculo unidad, y los valores del parámetro *d* se encuentran en el intervalo  $-1/2 < d < 1/2$ ,  $d \ne 0$ , el proceso ARFIMA(p,*d*,q) es estacionario e invertible.
- $\bullet$  La componente ARMA(p,q) del modelo ARFIMA es denominada la componente de corto plazo.
- 0 Expansiones infinitas del modelo ARFIMA estacionario e invertible, -1/2<*d*<1/2.

 $\Rightarrow$  Forma MA( $\infty$ ):

$$
Z_{t} = (1 - B)^{-d} \phi(B)^{-1} \theta(B) a_{t} = \psi(B) a_{t}
$$

$$
\text{con } \psi_j = \frac{\theta(1) j^{d-1}}{\phi(1) \Gamma(d)} \text{ cuando } j \to \infty
$$

 $\Rightarrow$  Forma AR( $\infty$ ):

$$
\pi(B)Z_t = (1 - B)^d \phi(B)\theta(B)^{-1}Z_t = a_t
$$
  
con  $\pi_j = \frac{\phi(1)j^{-d-1}}{\theta(1)\Gamma(-d)}$  cuando  $j \to \infty$ 

### **Caracterización del proceso ARFIMA en el dominio del tiempo**

Hosking (1981) prueba que:

 $\Rightarrow$  Cuando 0<*d*<1/2 existe una constante positiva *C* tal que para k grande,

$$
\rho_{\scriptscriptstyle k}\approx C k^{2d-1}
$$

Es decir, la ACF **decae hiperbólicamente hacia cero** y no es absolutamente sumable, es decir,  $\sum\limits_{k=-\infty}^{\infty}$   $|\mathcal{P}_k\>$ ∞  $\sum_{n=-\infty}^{\infty} |\rho_k|$  no converge. En este caso se dice que  $Z_t$  tiene memoria larga.

⇒ Cuando –1/2<*d*<0, *z*<sub>t</sub> es un proceso estacionario dominado por autocorrelaciones negativas y absolutamente sumables. En este caso *Z<sup>t</sup>* tiene **memoria intermedia** y se dice que es antipersistente.

### **Caracterización del proceso ARFIMA en el dominio de la frecuencia**

Este análisis trata de describir la fluctuación de una serie de tiempo estacionaria en términos ondas sinusoidales en distintas frecuencias.

 $\Rightarrow$  Para esto se define la densidad espectral de  $Z_t$ , la cual es la transformada de Fourier de las autocovarianzas  $\gamma_k$  dada por

$$
f_Z(\omega) = \frac{1}{2\pi} \sum_{k=-\infty}^{\infty} \gamma_k e^{-i\omega k}, \text{ donde } -\pi \le \omega \le \pi, i = \sqrt{-1}.
$$

 $\Rightarrow$  Se puede probar que las  $\gamma_k$  se pueden obtener usando la inversa de la transformada inversa de Fourier,

$$
\gamma_k = \int_{-\pi}^{\pi} f_z(\omega) e^{-i\omega k} d\omega,
$$

.

**Esto muestra que análisis en el dominio del tiempo y en el de la frecuencia son equivalentes**.

 $\Rightarrow$  Además, si k=0,

$$
Var(Z_{t}) = \gamma_{0} = \int_{-\pi}^{\pi} f_{z}(\omega) d\omega
$$

Por tanto, el espectro  $f_z(\omega)$  puede ser interpretado como la descomposición de la varianza del proceso.

 $\bullet$ Cuando  $d \le 0.5$ , es decir,  $Z_t$  es un proceso estacionario, la función de densidad espectral del proceso ARFIMA es

$$
f_{Z}(\omega) = |1 - e^{-i\omega}|^{-2d} f_{W}(\omega) = \left[ 2 \operatorname{sen} \frac{\omega}{2} \right]^{-2d} f_{W}(\omega), \qquad 0 \le \omega \le \pi
$$
  
donde  $f_{W}(\omega) = \frac{\sigma_{a}^{2}}{2\pi} \left| \frac{\theta(e^{-i\omega})}{\phi(e^{-i\omega})} \right|^{2}$ es la densidad especial del proceso ARMA(p,q),  
 $W_{t} = (1 - B)^{d} Z_{t}.$ 

- Cuando  $\omega \rightarrow 0^+$ ,  $f_z(\omega) \approx C_f |\omega|^{-2d}$ , donde  $C_f$  es una constante.
	- $\Rightarrow$  Para valores 0<*d*<0.5, la densidad espectral es una función decreciente de  $\omega$  no acotada en el origen, y está dominada por las frecuencias bajas.
	- $\Rightarrow$  Esto muestra la relación directa que hay entre la persistencia de las autocorrelaciones en rezagos grandes y la dinámica del espectro en las frecuencias bajas.

### ACF y Densidad Espectral teóricas ARFIMA $(0,d,0)$  con  $d=0.4$

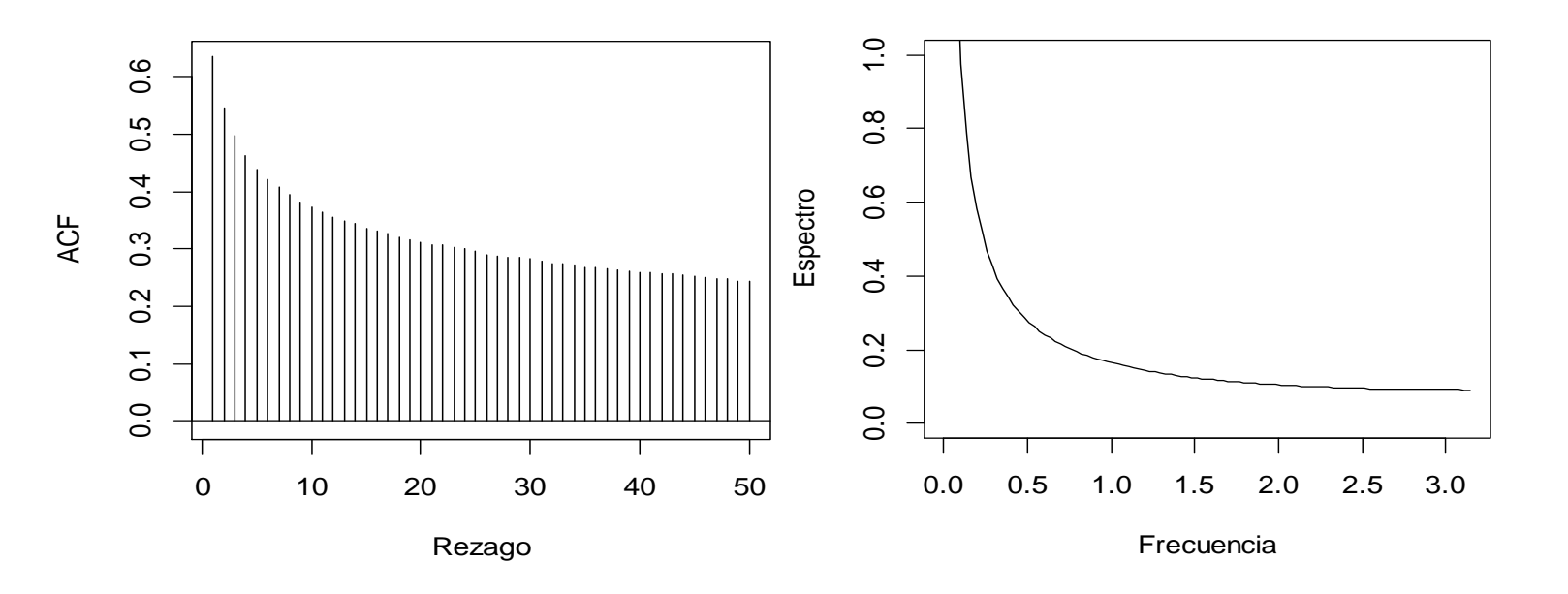

El modelo ARFIMA

#### Estimación de la ACF y de la Densidad espectral ARFIMA(0,*d*,0) con *d*=0.4

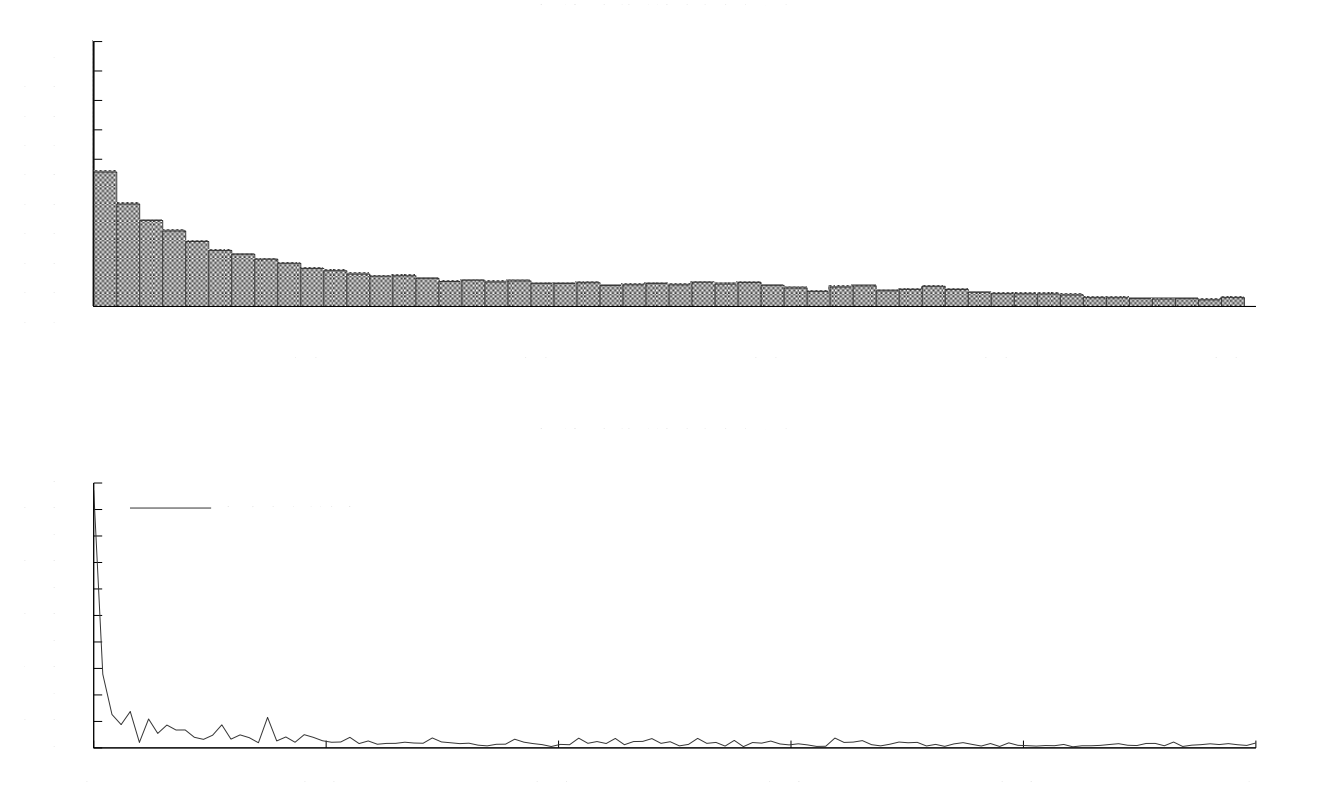

- $\Rightarrow$  Si *d*<0, la densidad espectral se anula en el origen y está dominada por las frecuencias altas. En este caso, se dice que el proceso ARFIMA presenta dependencia negativa o antipersistencia, y el proceso tiene memoria intermedia.
- El proceso ARFIMA(p,*d*,q) proporciona una gran flexibilidad en la modelación del comportamiento dinámico de algunas series de tiempo series, ya que permite describir simultáneamente las propiedades dinámicas:
	- $\Rightarrow$  En el largo plazo, a través del parámetro d,
	- $\Rightarrow$  En el corto plazo, a través de los parámetros de la componente ARMA del modelo

### Metodología para la identificación del modelo ARFIMA(p,*d*,q)

- $\bullet$  La construcción del modelo ARFIMA requiere obtener la identificación de: La componente de diferenciación fraccional *d*  $\Rightarrow$  La componente de corto plazo ARMA
- $\bullet$  La identificación basada en el empleo de criterios de información: Schmidt y Tshernig (1994) presentan un estudio Monte Carlo. En general, ellos concluyen que:
	- $\Rightarrow$  En muestras finitas, la correcta identificación del modelo cuando hay componente de corto plazo sólo se logra en una pequeña fracción de los experimentos.
	- $\Rightarrow$  La selección del verdadero modelo puede no asegurarse aún para muestras moderadamente grandes.
	- $\Rightarrow$  El éxito en la identificación mejora a medida que n crece.
- Posible proceso de identificación:
	- $\Rightarrow$  Dado *d*, obtenga (1-B)<sup>d</sup>Z<sub>t</sub>=u<sub>t</sub>
	- $\Rightarrow$  Como  $u_t$  es un ARMA(p,q), use los procedimientos tradicionales de identificación (Box-Jenkins)
- Problema: *d* es un número real no entero.
- Solución: Estime a *d*
- Para la estimación del parámetro de diferenciación fraccional se han propuesto métodos semiparamétricos y paramétricos.

Los métodos semiparamétricos no exigen la especificación de la componente de corto plazo.

 $\Rightarrow$ Los procedimientos de máxima verosimilitud exigen que el modelo sea especificado completamente.

 $\bullet$  Cheung (1990) muestra que los métodos basados en máxima verosimilitud presentan un comportamiento generalmente superior a los métodos semiparamétricos como el sugerido por Geweke y Porter-Hudak (1983) y otras modificaciones.

 $\Rightarrow$  Pero es imposible usarlos adecuadamente, pues se desconoce la estructura de corto plazo.

- $\bullet$  Boes, Davis y Gupta (1989), muestran que la escogencia errónea de la componente de corto plazo puede conducir a la estimación muy equivocada del parámetro de memoria *d*.
- $\bullet$  Crato y Ray (1996) y Smith, Taylor y Yadav (1997) muestran que el sesgo en la estimación del parámetro *d* puede afectar también a la identificación del modelo ARFIMA que mejor representa el comportamiento dinámico de una serie.

### **Procedimiento basado en la estimación inicial del parámetro de diferenciación fraccional**

- $\bullet$  Algunos autores tales como Wei (2006), Reisen, Abraham y Lopes (2001), Castaño et. al. (2008) proponen un procedimiento de identificación de un modelo ARFIMA similar al proceso de identificación en un modelo ARIMA sugerido por Box-Jenkins (1970)
- $\bullet$  Este procedimiento se basa en:
	- $\Rightarrow$  Estimar primero a *d*
	- $\Rightarrow$  Diferenciar la serie empleando este valor de *d*
	- $\Rightarrow$  Usar la serie diferenciada para seleccionar los órdenes adecuados p y q, para la componente de corto plazo.
- $\bullet$  Reisen, Abrahan y Lopes (2001) sugieren un procedimiento iterativo cuyas etapas se describen a continuación, para una serie de tiempo *X<sup>t</sup>* :
	- 1) Estime  $d$ . Denote el estimador por  $\hat{d}$ .
	- 2) Obtenga la diferencia fraccional  $\hat{U}_t = (1 B)^{\hat{d}}$  $\hat{U}_t = (1 - B)^d X_t$ .
	- 3) Usando el procedimiento de identificación de Box-Jenkins identifique p y q y estime los parámetros en el proceso ARMA(p,q),  $\phi(B) \hat{U}$  $\phi(B)U_{i} = \theta(B)a_{i}$ .
	- 4) Calcule la serie filtrada  $\hat{Y}_t = \frac{\phi(B)}{\hat{S}_t}$ ˆ $-\overline{2}$  $\hat{\theta}(B)$ <sup>-t</sup> *B*  $Y = \frac{r}{2} X$ *B*  $\phi$  $=\frac{\partial}{\partial(B)}\Lambda_t.$
	- 5) Estime *d* en el modelo ARFIMA(0,d,0),  $(1 B)^{\hat{d}} \hat{Y}_{\hat{d}}$  $(1-B)^{\hat{d}} \hat{Y}_t = a_t$ . El valor de  $\hat{d}$  *<sup>d</sup>* obtenido en esta etapa es el nuevo estimador de *d*.

6) Repita los pasos 2) a 5) hasta que los parámetros *d*,  $\phi$ s y  $\theta$ s converjan.

 Los autores sugieren los estimadores obtenidos en la primera iteración (pasos 1), 2) y 3) son suficientes en la práctica.

#### **Estimación inicial del parámetro d.**

A continuación se presentan dos estimadores semiparamétricos tradicionales para el parámetro de diferenciación fraccional, para series estacionarias.

a) El Estimador GPH: Geweke y Porter-Hudak (1983)

Considere la densidad espectral del proceso ARFIMA(p,*d*,q).

Tomando su logaritmo natural, se obtiene

$$
\ln f_z(\omega_j) = d \ln[2\operatorname{sen}(\omega_j/2)]^2 + \ln f_w(\omega_j)
$$

Los autores muestran que para  $\omega_j$  cercanas a cero, es decir, j=1,2, …, m<(n/2) y tal que m/n→0 cuando  $n \rightarrow \infty$ , la estimación de *d* puede basarse en la regresión OLS de

$$
Y_j = c + dX_j + e_j
$$

donde

$$
Y_j = \ln I_z(\omega_j), \qquad X_j = \ln \left[ \frac{1}{4[sen(\omega_j/2)]^2} \right]
$$

### y donde

 $\Rightarrow$ Las  $e_{_j}$  son variables aleatorias i.i.d.  $\Rightarrow$   $\omega_{_j}$  son las la frecuencias de Fourier  $\omega_{_j}$  = 2 $\pi$   $j$  ,  $\;\; j$  = 1, 2,....,[n / 2].  $\Rightarrow$ 1 0 1 1  $(\omega_i) = \frac{1}{\epsilon} [\hat{\gamma}_0 + 2 \sum \hat{\gamma}_i \cos(l\omega_i)]$ 2 *n*  $Z^{(\infty j)}$   $\Omega_{\perp}$   $\Omega_{\perp}$   $\Omega_{\perp}$   $\Omega_{\perp}$   $\Omega_{\perp}$   $\Omega_{\perp}$ *l*  $I_z(\omega) = -\left[\hat{\gamma}_0 + 2\sum \hat{\gamma}_i \cos(l\omega)\right]$  $\pi$ т,  $\hat{e}=\frac{1}{2\pi}[\hat{\gamma_{_0}}+2\sum_{l=1}\hat{\gamma_{_l}}\cos(l\omega_{_j})]$  es la j-ésima ordenada del periodograma.  $\Rightarrow$ El número de observaciones en la regresión es m= $n^{\alpha}$ ,  $\,\mathrm{con}$  $0 < \alpha < 1$ .

### b) El estimador SPR

.

Brockwell y Davis (1991) muestran que el periodograma no es un estimador consistente de la función de densidad espectral. Reisen (1994), propuso usar un estimador consistente el cual es una versión suavizada del periodograma, denominado el estimador SPR.

El estimador SPR se obtiene reemplazando la función de densidad espectral por el periodograma suavizado dado por

$$
I_{S}(\omega_{j}) = \frac{1}{2\pi} \sum_{l=-\nu}^{\nu} \kappa \left(\frac{l}{\nu}\right) \hat{\gamma}(l) \cos(l\omega_{j})
$$

donde  $\kappa(\cdot)$  es la ventana de Parzen. El estimador SPR se obtiene aplicando OLS al modelo de regresión (4), usando el periodograma suavizado  $I_s(\omega_i)$  en vez del periodograma  $I_z(\omega_j)$ . El punto de truncamiento  $v = n^{\beta}$ , con  $0 < \beta < 1$  y, como antes  $m=n^{\alpha}$ , con  $0 < \alpha < 1$ .

- Algunos autores, entre ellos Agiakloglou, Newbold y Wohar (1993), señalan la pérdida de eficiencia del estimador GPH en muestras finitas. Señalan que cuando existe una componente AR(1) o MA(1) con parámetro cerca a la unidad, el estimador tiene un sesgo enorme y es muy ineficiente. Robinson (1995b) señala que el supuesto de normalidad del proceso es muy restrictivo.
- Para el caso del estimador SPR, Reinsen, Abraham y Lopes reportan pérdida de eficiencia para el caso donde existe componentes de corto plazo AR(1) o MA(1).
- c) La metodología propuesta
	- Para series ARFIMA estacionarias, Castaño, Gómez y Gallón (2008) proponen un procedimiento para obtener un estimador inicial para el parámetro d, basados en una aproximación autorregresiva finita de la componente de corto plazo de un modelo ARFIMA(p,d,q) estacionario e invertible.
	- $\bullet$ Especificando el modelo ARFIMA alternativamente como:

$$
\pi(B)(1-B)^d Z_t = a_t
$$

donde  $\pi(B) = \theta_q^{-1}(B)\phi_p(B) = 1 - \pi_1 B - \pi_2 B^2 - \cdots$ , es la componente dual autorregresiva infinita del modelo de corto plazo ARMA(p, q) del modelo ARFIMA(p,d,q), los autores proponen estimar el parámetro *d* aproximando el polinonio infinito  $\pi(B)$  por medio de un polinomio autorregresivo finito  $\pi^*(B)$  donde  $\pi^*(B)$ =1- $\pi_1^*B$ - $\pi_2^*B^2$ -…- $\pi_{p^*}^*B^{p^*}$  para un orden adecuado de  $p^*$ . La estimación de  $a$ se lleva a cabo realizando estimación de máxima verosimilitud en el modelo aproximado ARFIMA(p\*,d,0).

 $\bullet$  Basados en esta aproximación, el estadístico para probar la hipótesis nula de memoria corta  $H_{_0}$ : $d$  =  $0$ , contra la alternativa de larga memoria,  $\,H_{_1}$ : $d$  >  $0$ , esta dado por:

$$
t_d = \frac{\hat{d}}{se(\hat{d})} \stackrel{d}{\rightarrow} N(0,1)
$$

donde  $\hat{d}$  $\hat{d}$  es el estimador de máxima verosimilitud del parámetro  $\,d$  , y  $\,se(\hat{d}$  *se d*( ) es su error estándar, obtenidas en el modelo aproximado.

● Castaño et al. (2008) mostraron que usando una aproximación autorregresiva dada por el entero más próximo a  $p^* = n^{1/3}$  (Véase Said y Dickey, 1984, para una aproximación autorregresiva en modelos ARIMA), la prueba mantiene en general un tamaño promedio adecuado y una potencia generalmente mayor que la de las pruebas allí comparadas. Adicionalmente, Castaño, Gallón y Gómez (2010), muestran que los resultados obtenidos por Castaño et al. (2008) pueden mejorarse en potencia y tamaño empleando una aproximación autorregresiva de  $\ p^* = [n^{1/4}]$  .

Para series ARFIMA no estacionarias, Lemus y Castaño (2013) modificaron la prueba anterior de Castaño, Gómez y Gallón (2008). Suponga que *<sup>Z</sup><sup>t</sup>* es un proceso ARFIMA no estacionario de la forma

$$
\phi(B)(1-B)^d Z_t = \theta(B)a_t
$$

Este proceso puede ser escrito equivalentemente como

 $\phi(B)(1-B)^{1+d^*}Z_t = \theta(B)a_t$ 

donde, si d\*=0 entonces *Z<sup>t</sup>* es un proceso no estacionario de raíz unitaria. Si -0.5<d\*<.05, el proceso es no estacionario de raíz fraccional. Además, cuando -0.5<d\*<0, entonces *<sup>Z</sup><sup>t</sup>* es un proceso no estacionario de memoria larga con reversión en el nivel y su primera diferencia es estacionaria y antipersistente. Pero si 0<d\*<0.5, el proceso *Z<sup>t</sup>* es no estacionario de memoria larga sin reversión a la media y su primera diferencia es estacionaria de memoria larga.

Por tanto, para estimar el parámetro de diferenciación fraccional *d* se estima *d\** en el modelo aproximado

 $\pi^*(B)(1-B)^{d^*}W_t = \theta_0 + a_t,$ 

donde  $W_t = (1 - B)Z_t$ .

El estimador de *d* es:  $\hat{d} = 1 + \hat{d}$   $^*.$ 

# Simulación

#### Experimento Monte Carlo

- El procedimiento se basa en:
	- $\Rightarrow$  Simular la serie ARFIMA.
	- Usar los tres procedimientos descritos sobre la serie para estimar el parámetro *d*.
	- Aplicar luego la diferenciación fraccional a la serie usando la estimación de *d*, donde la estructura de

rezagos infinita de 
$$
(1-B)^d = \sum_{j=0}^{\infty} b_j B^j
$$
 se reemplaza por  $(1-B)^d_+ = \sum_{j=0}^{t-1} b_j B^j$ .

- $\Rightarrow$  Usar un procedimiento de identificación automática del modelo ARMA que queda en la serie diferenciada fraccionalmente.
- $\Rightarrow$  Reportar si hubo éxito o no en la identificación.
- Para realizar el proceso anterior se utilizaron los paquetes fracdiff, ugarch, arfima y forecast del programa R. En todos los casos  $a \sim N(0,1)$ .

Se emplearon 1000 repeticiones para realizaciones de n=500 y 1000 datos.

Amplitud de banda GPH=0.5

Amplitud de banda SPR=0.5, beta=0.9

Simulación

**Caso estacionario.** Se simularon los siguientes procesos:

 $\Rightarrow$  Modelo 1. ARFIMA(0,d,0) o ruido blanco fraccional.

$$
(1-B)^d Z_t = a_t
$$

donde d=0.1, 0.25, 0.4, 0.45.

 $\Rightarrow$  Modelo 2. ARFIMA(1,d,0)

 $(1 - \phi B)(1 - B)^d Z_t = a_t$ 

donde  $\phi = 0.7, -0.7$ , d=0.1, 0.25, 0.4, 0.45

 $\Rightarrow$  Modelo 3. ARFIMA(0,d,1)

 $(1 - B)^d Z_t = (1 - \theta B) a_t$ 

donde  $\theta = 0.7, -0.7$ , d=0.1, 0.25, 0.4, 0.45

 $\Rightarrow$  Modelo 4. ARFIMA(1,d,1)

$$
(1 - \phi B)(1 - B)^d Z_t = (1 - \theta B)a_t
$$

donde  $\phi = 0.7, -0.7$ ,  $\theta = 0.3, -0.3$ , d=0.1, 0.25, 0.4, 0.45

## Resultados

Resultados agregados por el valor de *d* para todos los modelos.

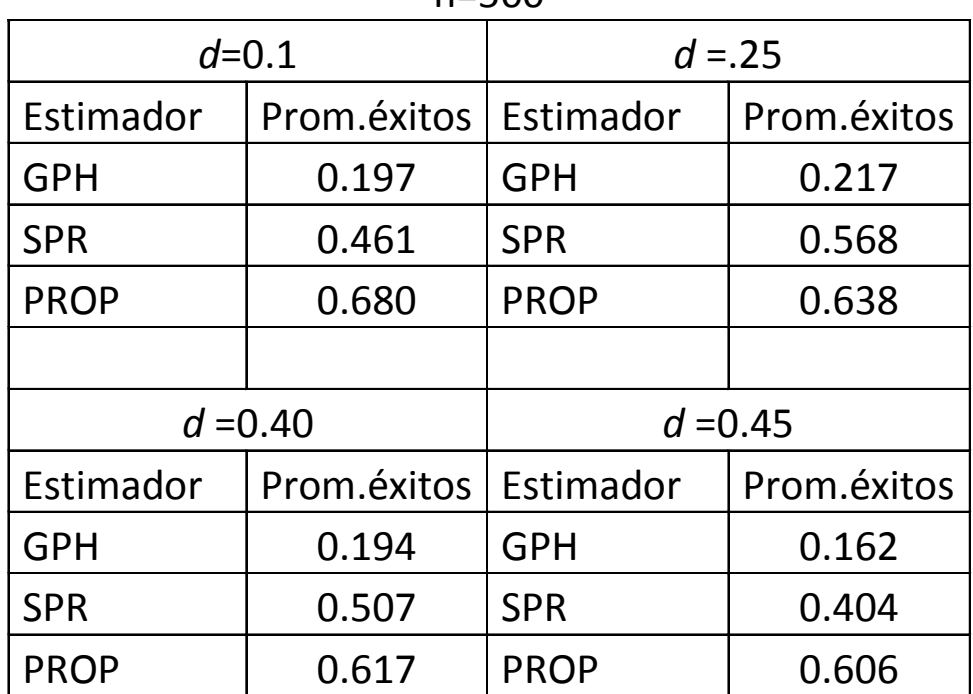

 $n = 500$ 

### Resultados agregados por el valor de *d* para todos los modelos.

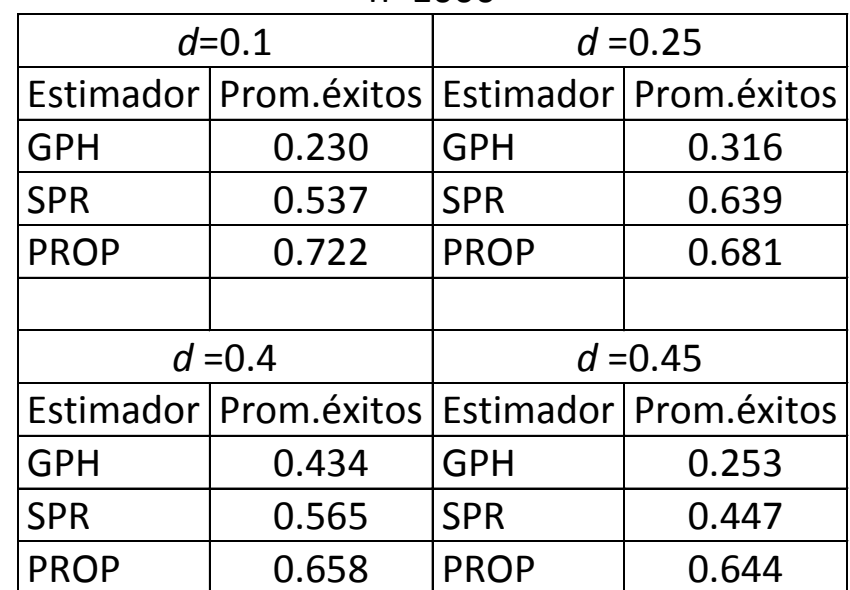

n=1000
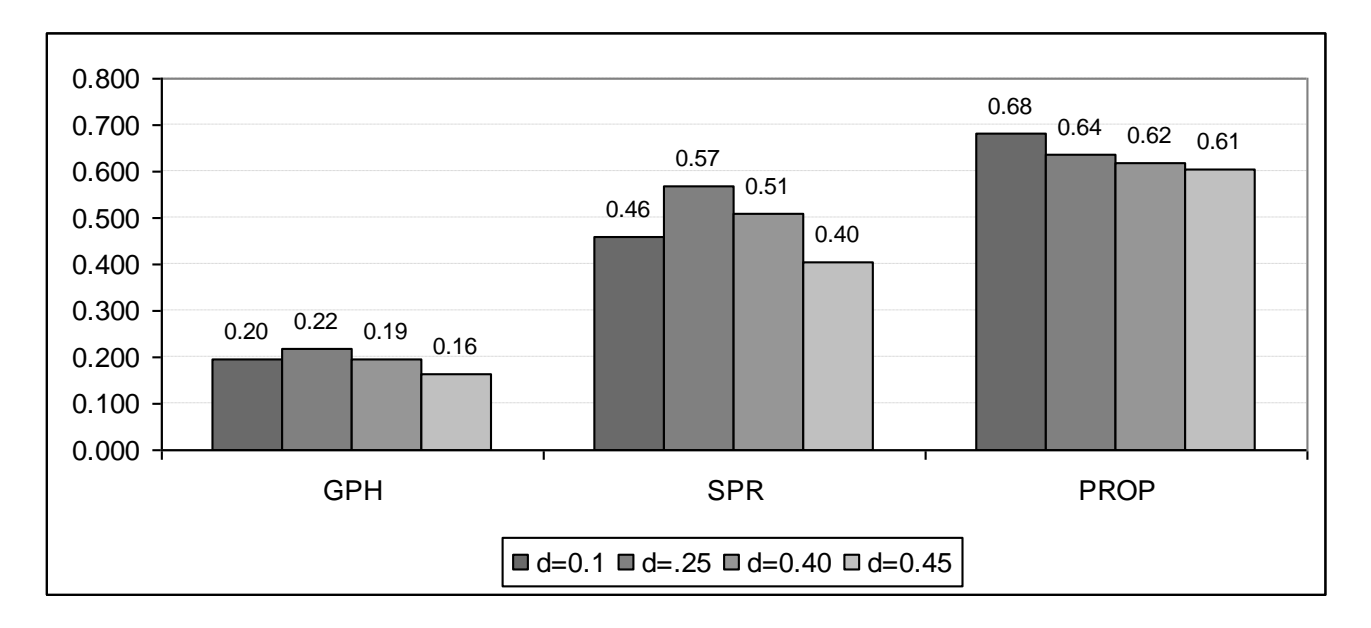

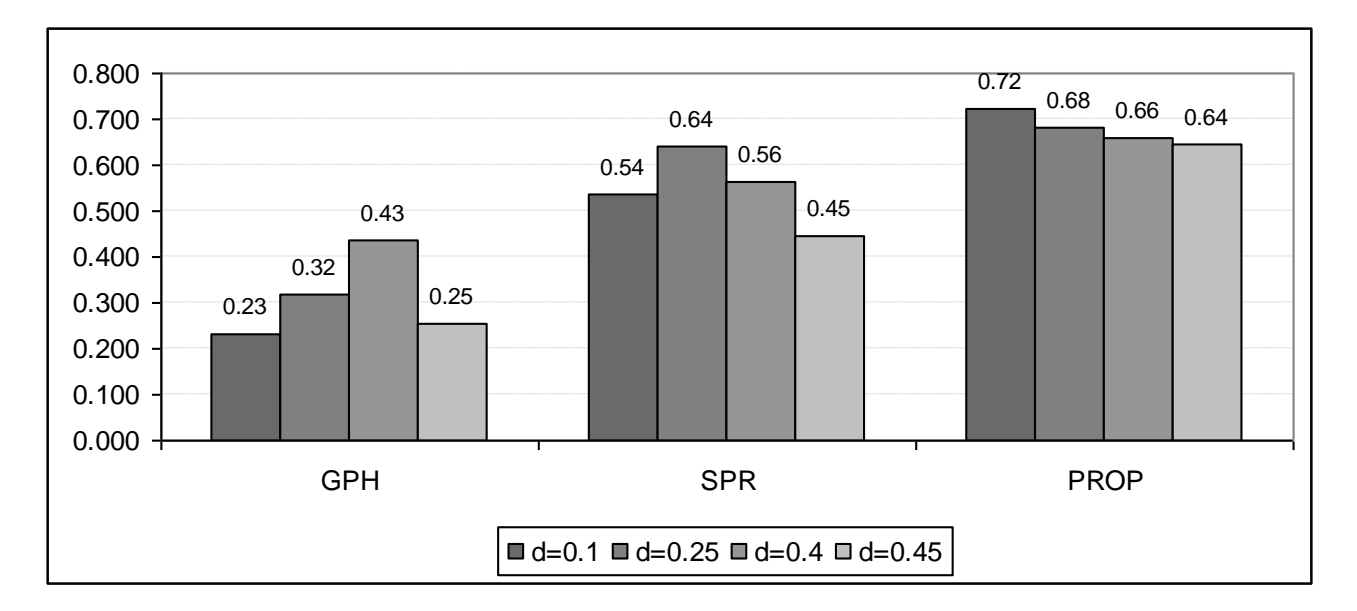

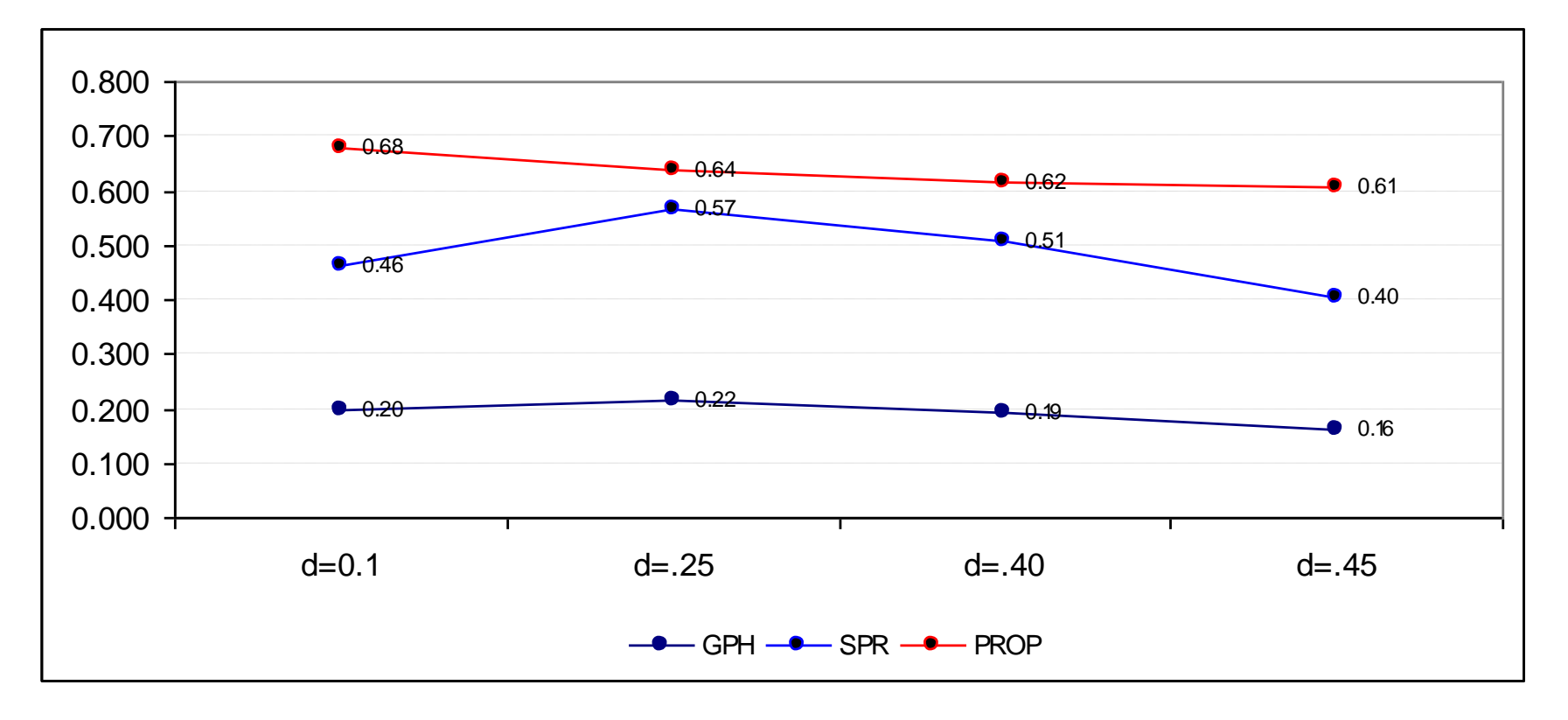

## Resultados

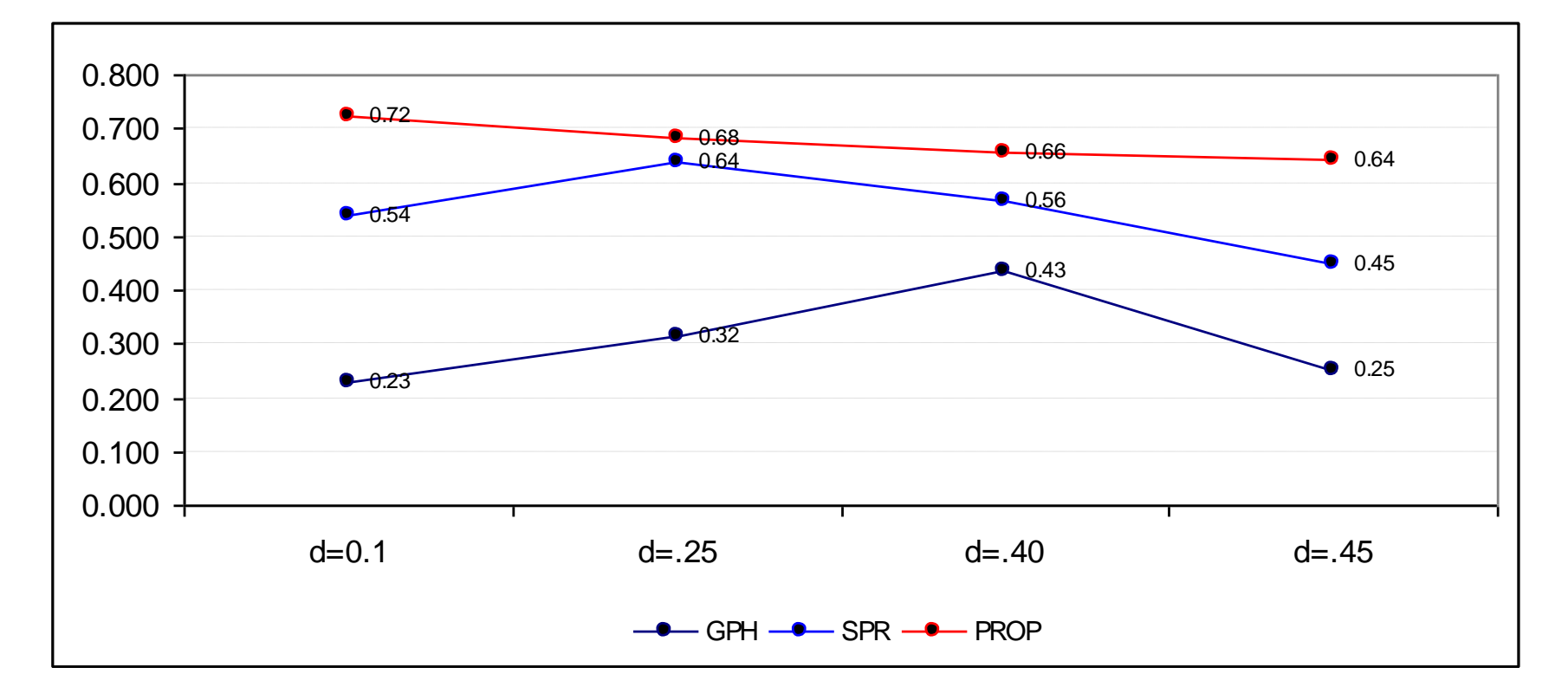

## Efecto tamaño muestral

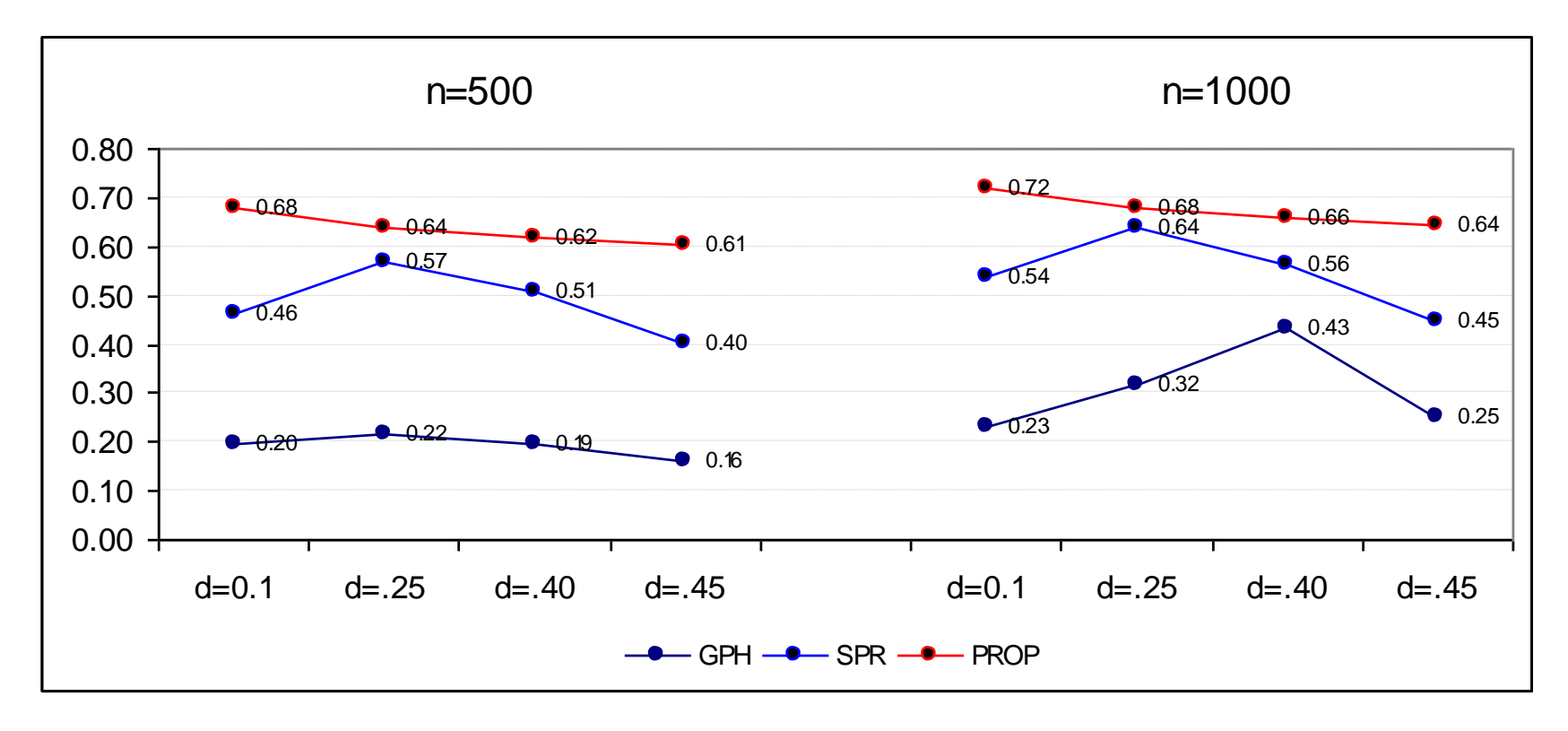

## Resultados totales

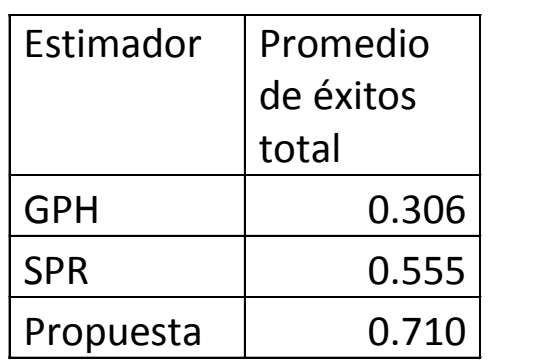

# Simulación

**Caso no estacionario**. Se simularon los siguientes procesos.

**Modelo 1**. El modelo ARFIMA(0,1+*d*,0) Donde *d*=-0.45, -0.4, -0.25, -0.10, 0.10, 0.25, 0,40, 0.45.

**Modelo 2**. El modelo ARFIMA(1,1+d,0) donde  $\phi = 0.7, -0.7$  y  $d = 0.45, -0.4, -0.25, -0.10, 0.10, 0.25, 0.40, 0.45$ .

**Modelo 3**. El modelo ARFIMA(0,1+d,1) donde  $\theta = 0.3, -0.3$  y  $d = 0.45, -0.4, -0.25, -0.10, 0.10, 0.25, 0.40, 0.45$ .

**Modelo 4**. El modelo ARFIMA(1,1+d,1) donde  $\phi = 0.7, -0.7$ ,  $\theta = 0.3, -0.3$  y  $d = -0.45$ ,  $-0.4$ ,  $-0.25$ ,  $-0.10$ ,  $0.10$ ,  $0.25$ ,  $0.40$ ,  $0.45$ .

# Resultados

Los procedimientos se realizan sobre la serie (1-B)*Z<sup>t</sup>*

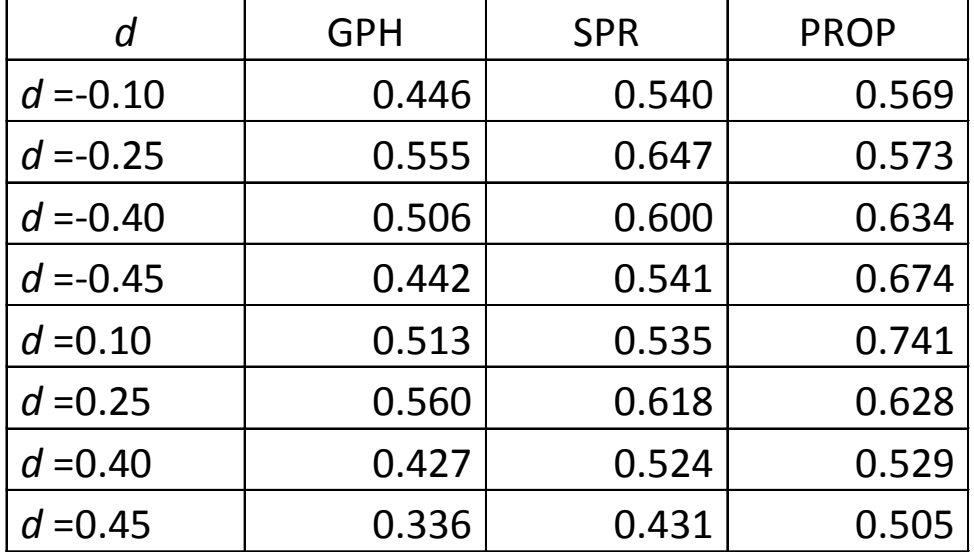

Proporción de éxitos, n=500

## Proporción de éxitos, n=1000

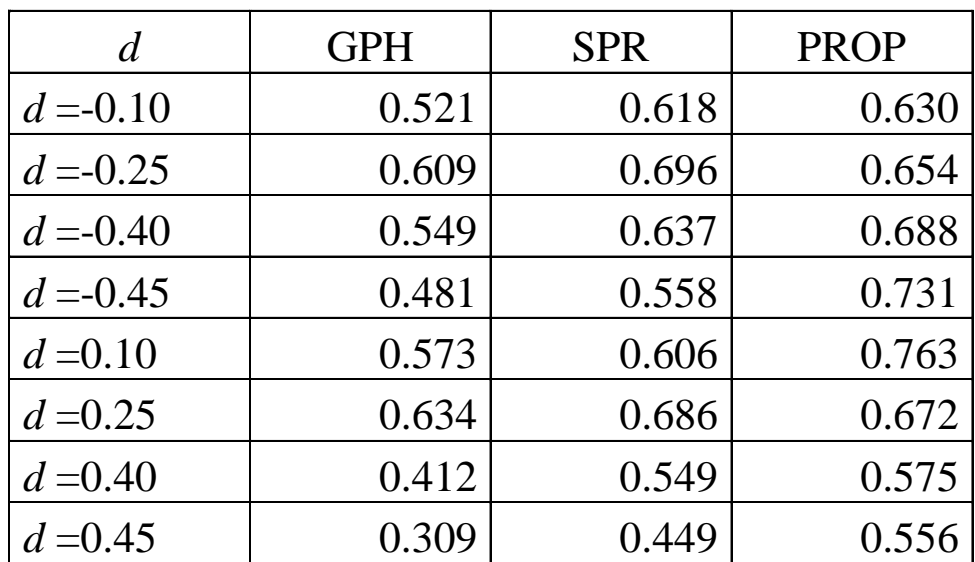

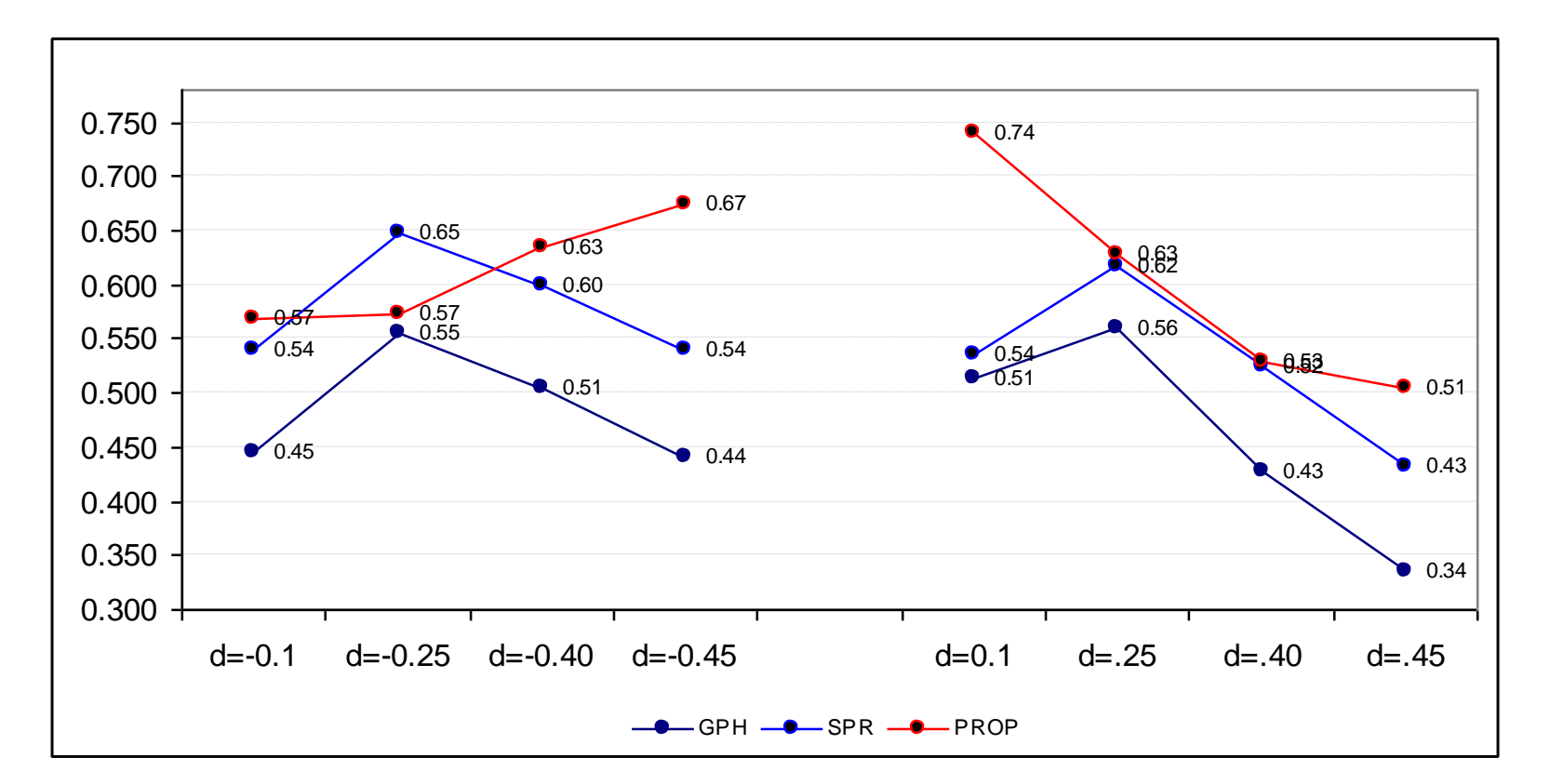

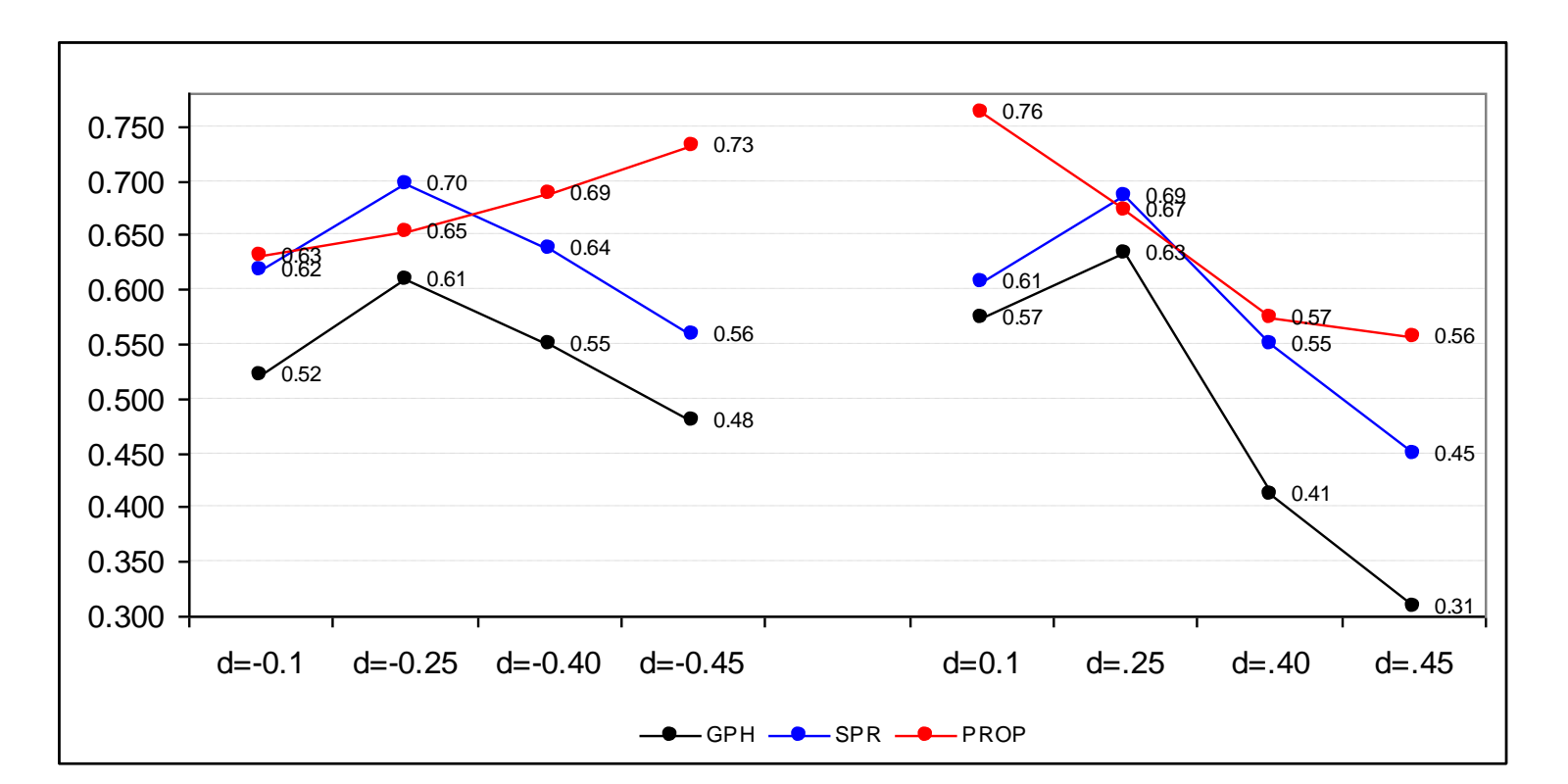

Resultados

## Resultados totales

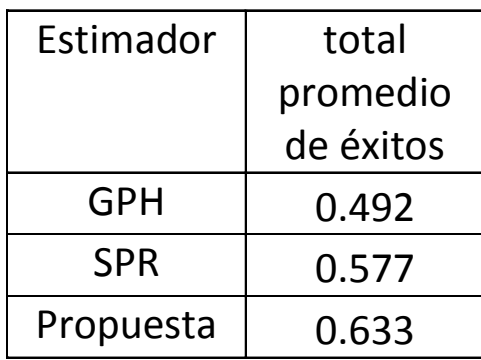

## Conclusiones para los resultados agregados:

- El estimador GPH es el que tiene el más pobre desempeño.
- El estimador SPR tiene un mejor comportamiento que el GPH.
- El estimador propuesto tiende a superar a los estimadores anteriores, en casi todos los casos, aunque no es uniformemente mejor.

## **1. La serie de caudales mínimos anuales del río Nilo para los años 800-1284DC**

Caudales anuales mínimos del Río Nilo n=485 datos

caud\_min

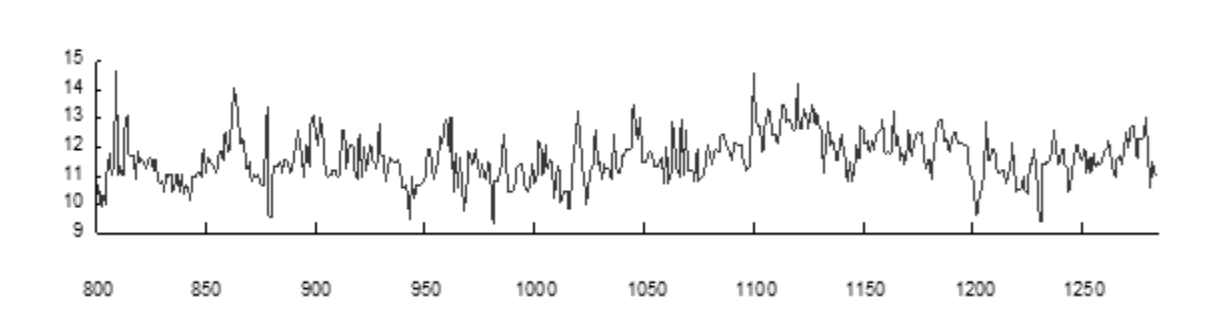

**ACF** 

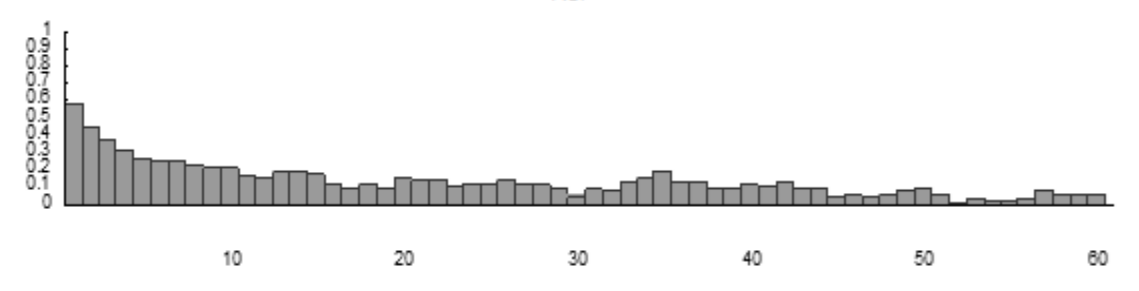

#### **Etapa de identificación**

1. Estimación de *d*

Modelo preliminar:

 $(1-B)^d \pi^*(B) Z_t = \theta_0 + a_t$  $(1-B)^d (1-\pi_1^* B - \cdots - \pi_{p^*}^* B^{p^*}) Z_t = \theta_0 + a_t$ 

donde  $p^*=[n^{1/4}] = 5$ .

#### **Estimación MV Modelo preliminar bajo Normalidad**

Mean Model : ARFIMA(5,d,0) Distribution : norm

Optimal Parameters

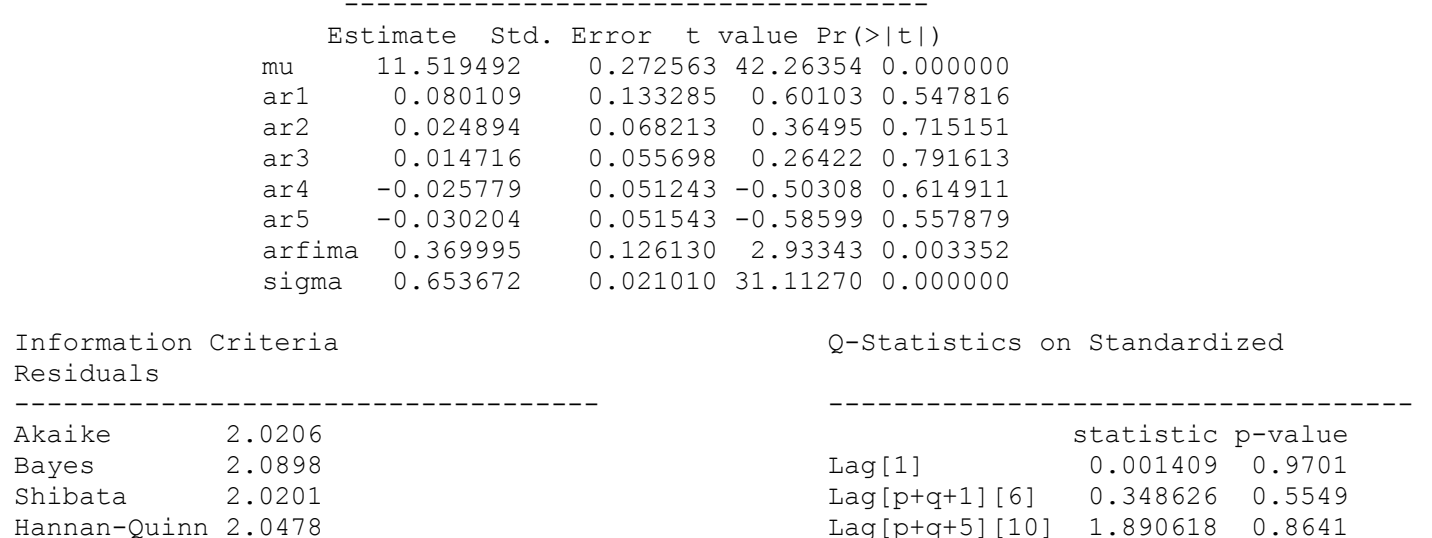

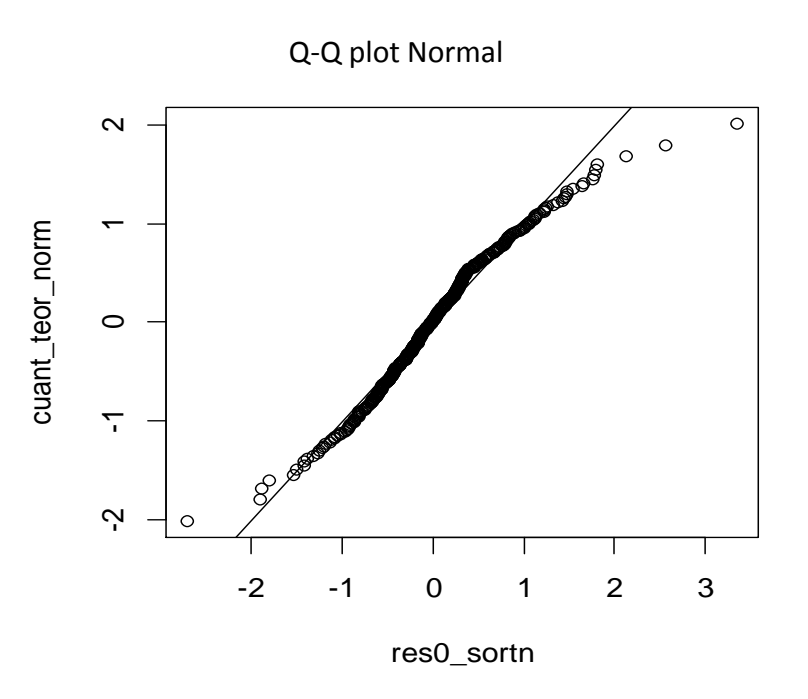

Shapiro-Wilk normality test:  $W = 0.972$ , p-value = 5.372e-08

Jarque - Bera Normalality Test: Chi-squared: 128.6006, Asymptotic p Value: < 2.2e-16

### **Estimación MV revisada del modelo preliminar bajo distribución t asimétrica**

Mean Model : ARFIMA(5,d,0) Distribution : sstd

Optimal Parameters ------------------------------------

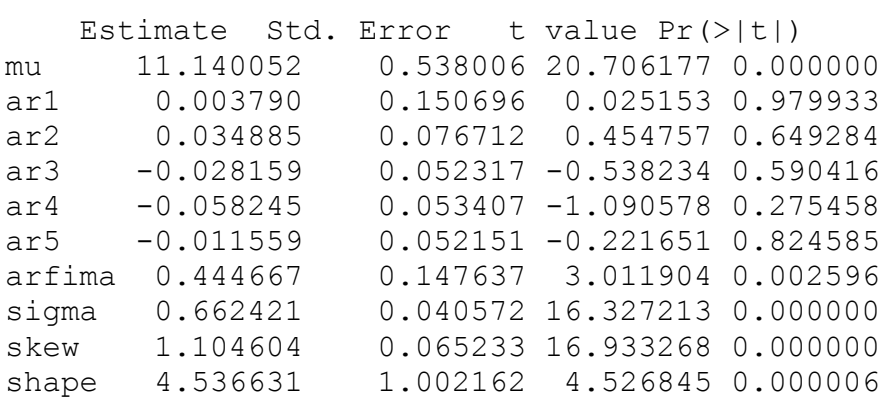

Information Criteria Q-Statistics on Standardized Residuals

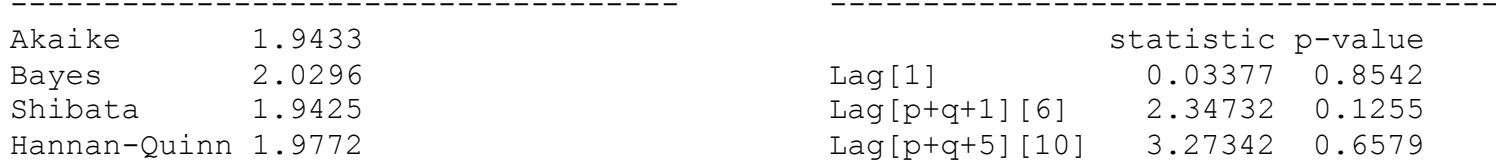

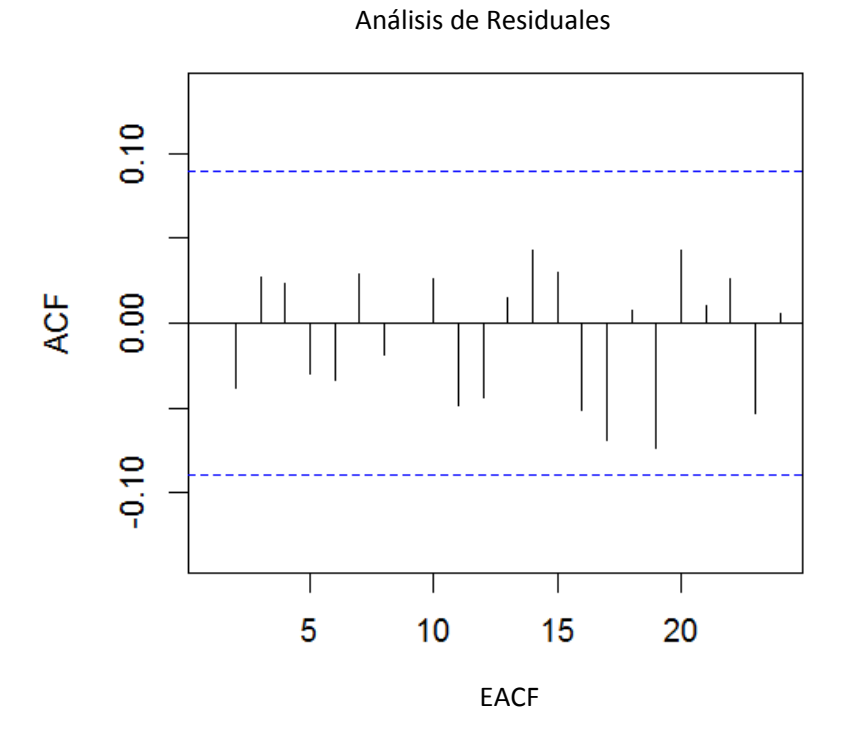

AR/MA  $\mathbf 0$ 8  $9\,$ 10 5 6  $\overline{7}$  $\mathbf{1}$ 2 3 4  $\pmb{0}$  $\mathsf{o}$  $\mathbf{o}$  $\mathbf{o}$  $\mathsf{o}$  $\mathsf{o}$  $\mathsf{o}$  $\mathbf 0$  $\mathbf{o}$  $\mathbf O$  $\mathsf{o}$  $\mathsf{o}\,$  $\mathbf 1$  $\pmb{\times}$  $\mathsf{o}$  $\circ$  $\mathbf 0$  $\mathsf{o}$  $\mathsf{o}\,$  $\mathbf{o}$  $\mathbf{o}$  $\mathsf{o}$  $\mathsf{o}\,$  $\mathsf{o}$  $\overline{2}$  $\pmb{\mathsf{x}}$ X  $\mathsf{o}$ o 0 o o o o o  $\mathsf{o}$  $\mathbf{3}$  $\pmb{\mathsf{x}}$  $\pmb{\mathsf{x}}$  $\pmb{\mathsf{x}}$  $\mathbf 0$  $\mathbf O$  $\mathbf 0$  $\mathbf 0$ o o o o  $\overline{4}$  $\pmb{\mathsf{x}}$  $\mathsf{o}$  $\mathbf 0$ X X 0 o o o o o  $\mathsf S$  $\pmb{\mathsf{x}}$  $\pmb{\mathsf{x}}$  $\mathsf{o}$  $\pmb{\times}$  $\pmb{\mathsf{X}}$  $\mathsf{o}$ o o o o o  $\boldsymbol{6}$  $\boldsymbol{\mathsf{x}}$  $\mathbf{o}$  $\mathsf{x}$  $\boldsymbol{\mathsf{x}}$  $\mathsf{o}$  $\mathsf{x}$  $\mathbf{o}$  $\mathbf{o}$  $\mathsf{o}\xspace$  $\mathbf{o}$  $\mathbf{o}$  $\overline{7}$  $\pmb{\times}$  $\pmb{\times}$  $\mathbf{o}$  $\boldsymbol{\mathsf{x}}$  $\mathbf{o}$  $\mathbf{o}$  $\mathbf{o}$  $\boldsymbol{\mathsf{x}}$  $\pmb{\times}$  $\Omega$  $\mathsf{o}\xspace$  $\,8\,$  $\boldsymbol{\mathsf{x}}$  $\mathbf{o}$  $\mathbf{o}$  $\pmb{\times}$  $\mathbf{o}$  $\mathbf{o}$  $\boldsymbol{\mathsf{x}}$  $\Omega$  $\Omega$  $\mathsf{o}\xspace$  $\mathbf{o}$  $\boldsymbol{9}$  $\pmb{\times}$  $\boldsymbol{\mathsf{x}}$  $\mathbf{o}$  $\pmb{\times}$  $\mathsf{o}$  $\circ$ X  $\boldsymbol{\mathsf{x}}$  $\mathbf{o}$  $\mathsf{o}$  $\mathsf{o}\,$  $10\,$  $\pmb{\mathsf{x}}$  $\pmb{\times}$  $\mathsf{o}$  $\pmb{\times}$  $\pmb{\mathsf{x}}$  $\pmb{\times}$  $\mathbf{o}$  $\pmb{\mathsf{x}}$  $\mathsf{o}$  $\mathsf{o}$  $\mathbf{o}$ 

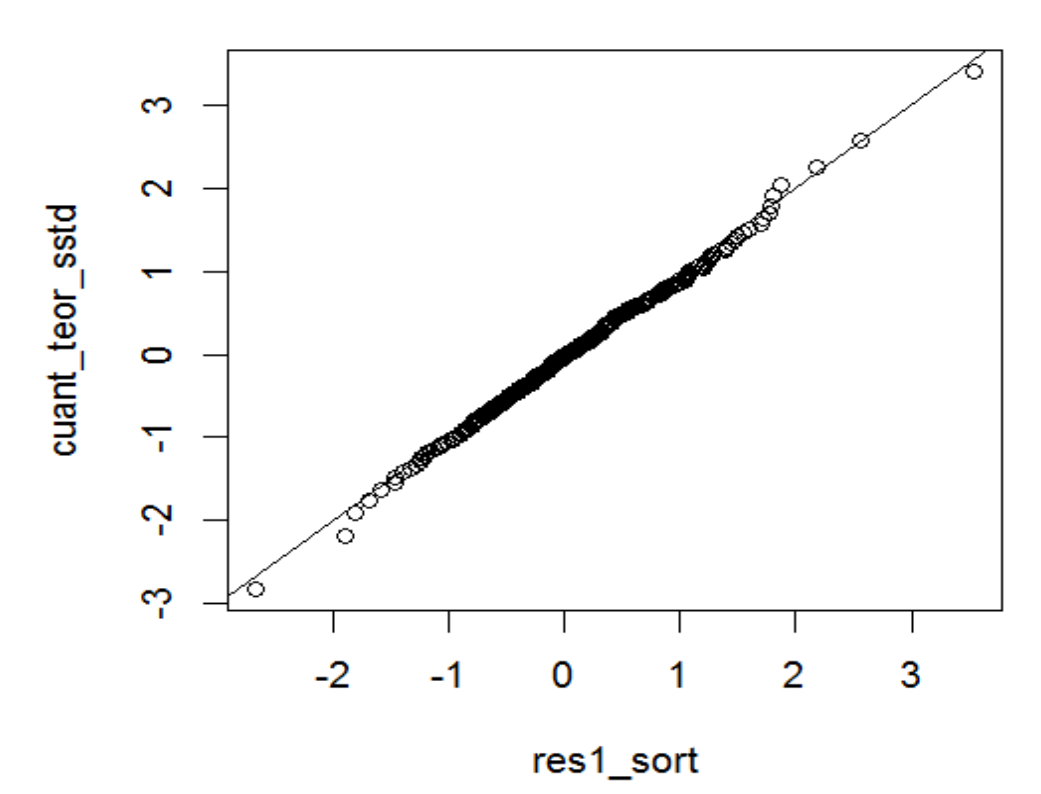

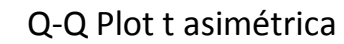

Two-sample Kolmogorov-Smirnov test

D = 0.0377, p-value = 0.8804

alternative hypothesis: two-sided

#### 2. Diferenciación fraccional

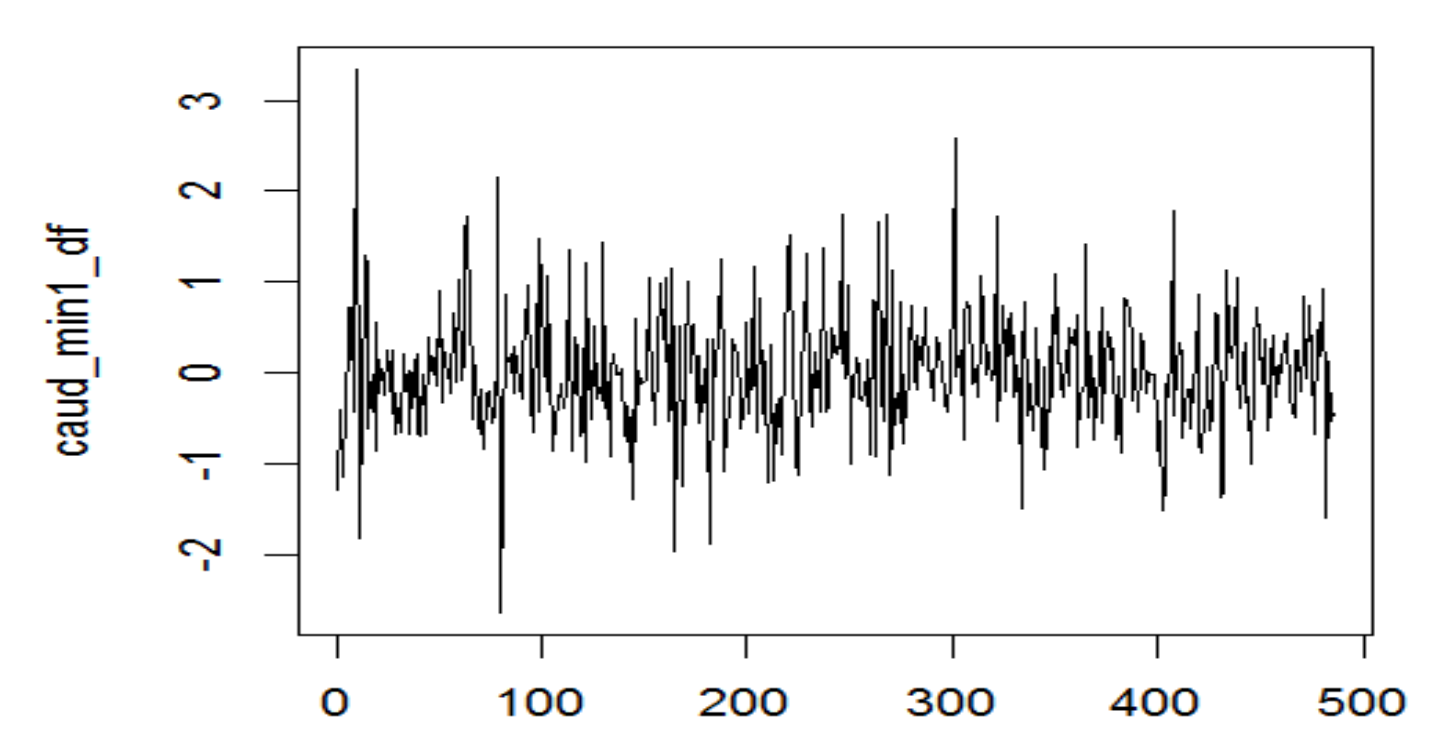

 $W_t=(1-B)^{0.4446673}Z_t$ 

### 3. Identificación de la componente de corto plazo

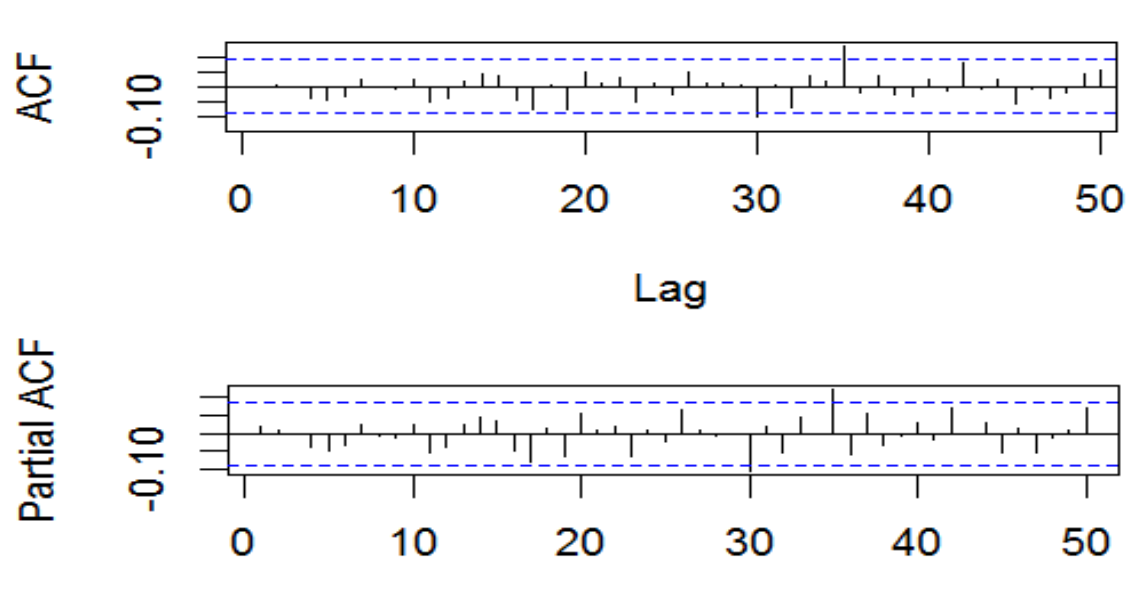

Series: caud\_min1\_df

Lag

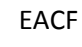

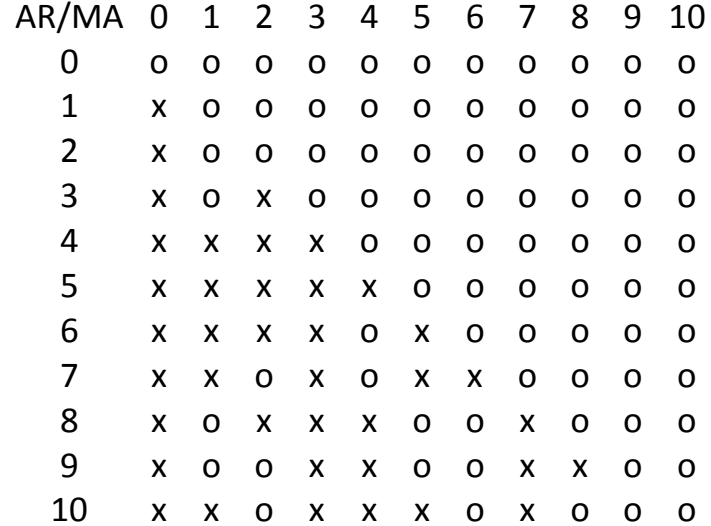

#### Otros métodos

Selección usando criterios de información, AIC y SIC: p=0, q=0

Selección automática: auto.arima: ARIMA(0,0,0).

### Modelo identificado

 $(1-B)^d Z_t = \theta_0 + a_t$  (Modelo de Ruido Blanco Fraccional)

**Estimación MV del modelo bajo distribución t asimétrica**

Mean Model : ARFIMA(0,d,0) Distribution : sstd

Optimal Parameters ------------------------------------Estimate Std. Error t value Pr(>|t|) mu 10.97451 0.336261 32.6368 0.0e+00 arfima 0.45480 0.035935 12.6560 0.0e+00 sigma 0.66366 0.039510 16.7974 0.0e+00 skew 1.07925 0.064240 16.8002 0.0e+00 shape 4.68118 1.062325 4.4065 1.1e-05 Information Criteria Q-Statistics on Standardized Residuals --------------------------------- ------------------------------------ Akaike 1.9360 1.9360 statistic p-value Bayes 1.9792 Lag[1] 0.01091 0.9168 Shibata 1.9358 Lag[p+q+5][5] 1.74965 0.8826

Hannan-Quinn 1.9530 Lag[p+q+12][12] 4.54900 0.9710

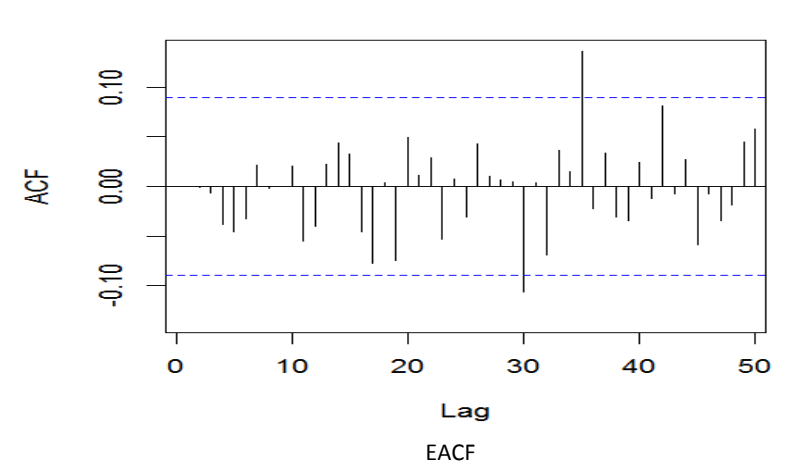

Series: res2

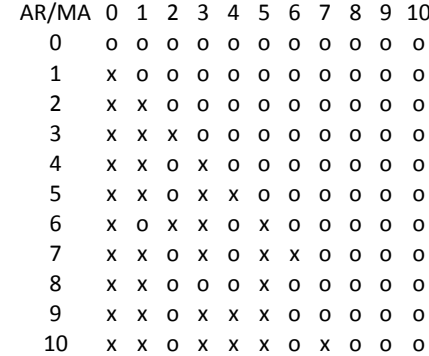

#### Mean Model : ARFIMA(5,d,0) sobre la serie de residuales Distribution : sstd

Optimal Parameters

------------------------------------ $Fctim<sub>2</sub>$   $C+d$   $Frran + \tau<sub>1</sub>$ lue  $Pr(\times|t|)$ 

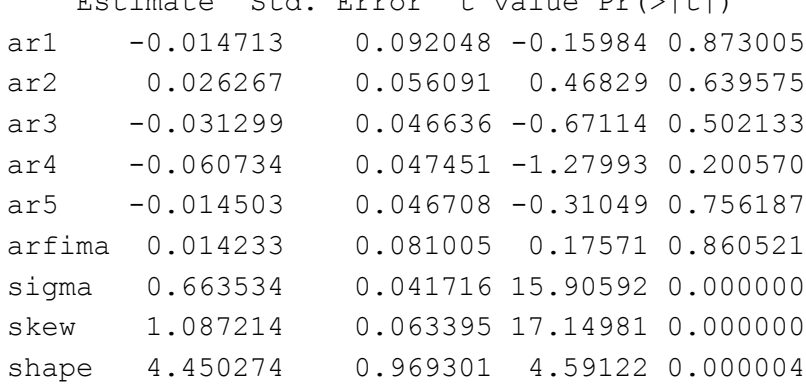

Q-Statistics on Standardized Residuals

------------------------------------

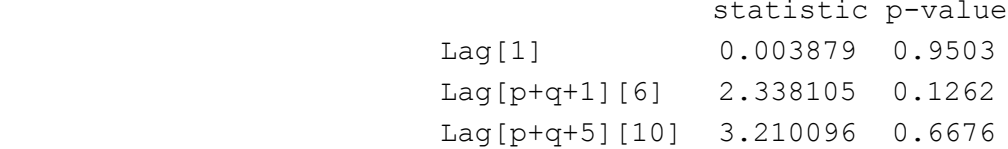

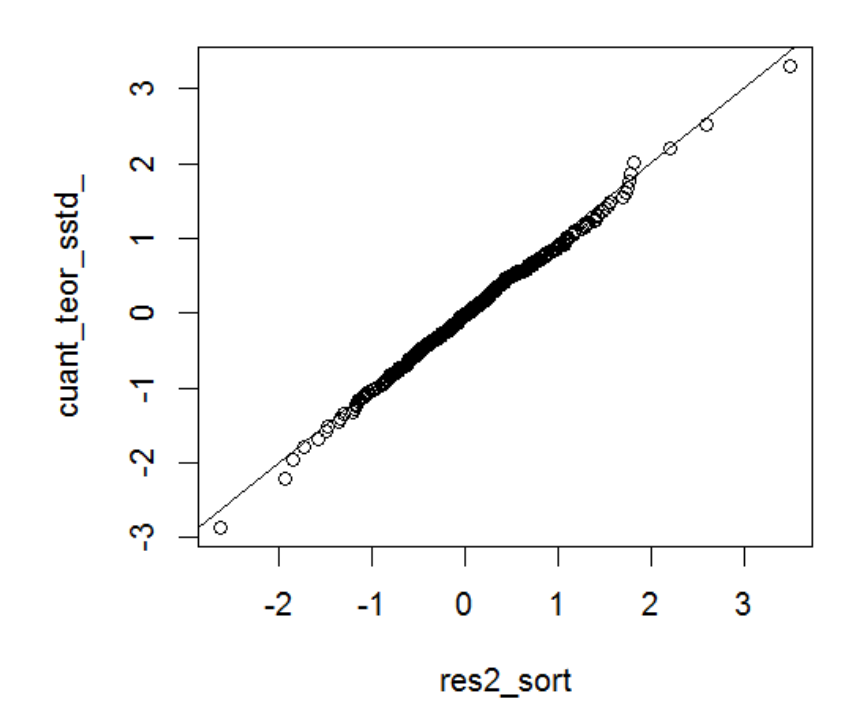

Two-sample Kolmogorov-Smirnov test

D = 0.0454, p-value = 0.7006

alternative hypothesis: two-sided

#### ESTABILIDAD DE LOS PARÁMETROS

Nyblom-Hansen stability test ------------------------------------

Joint Statistic: 1.1014 Individual Statistics: mu 0.18901 arfima 0.20580 sigma 0.22371 skew 0.29730 shape 0.09321

Asymptotic Critical Values (10% 5% 1%) Joint Statistic: 1.28 1.47 1.88 Individual Statistic: 0.35 0.47 0.75

#### Función Impulso-Respuesta

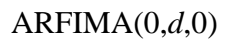

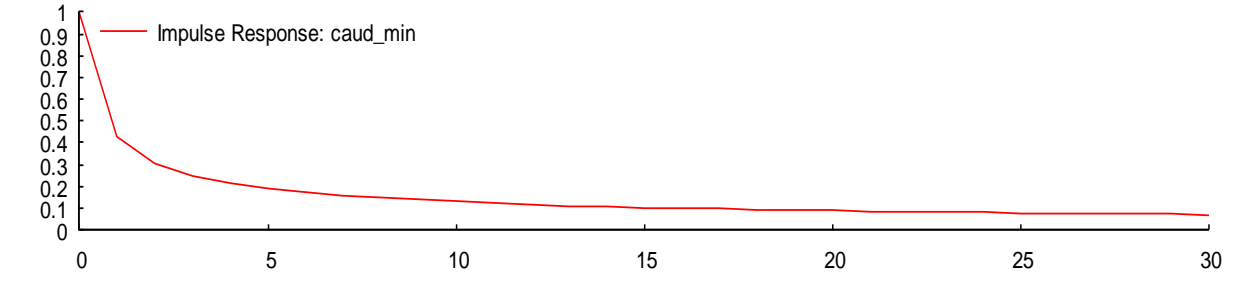

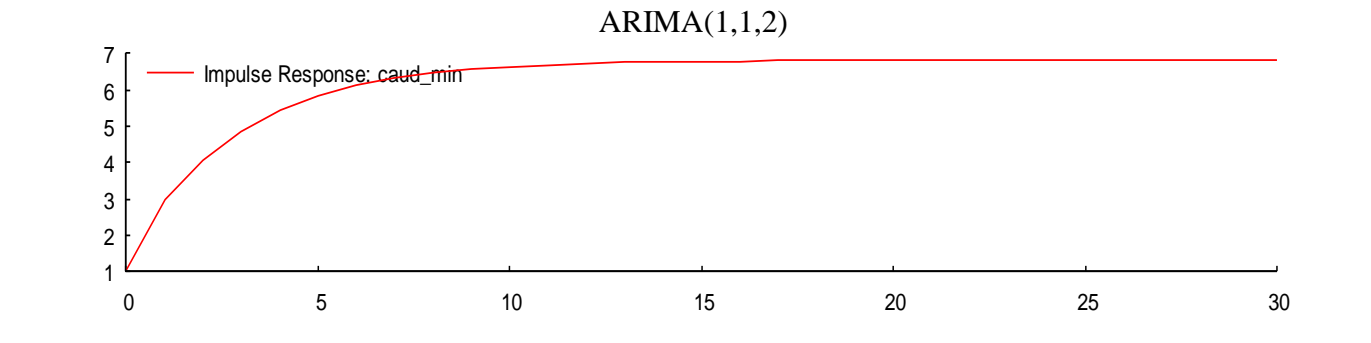

## **2. Serie de datos de microfluorescencia de rayos X del hierro en el páramo de Frontino (Colombia).**

Los sedimentos que se depositan en los páramos preservan información sobre los cambios ambientales en el pasado. Del análisis de los sedimentos del páramo de Frontino se puede analizar los efectos climáticos, la distribución de elementos químicos, los registros biológicos y la perturbación del ambiente por los humanos.

Se consideró la serie de datos de concentración de hierro, medida cada medio centímetro en la parte final de un núcleo extraído en el páramo de Frontino. La longitud del núcleo fue de 12 metros y se analizaron los 5.9 metros del final del núcleo.

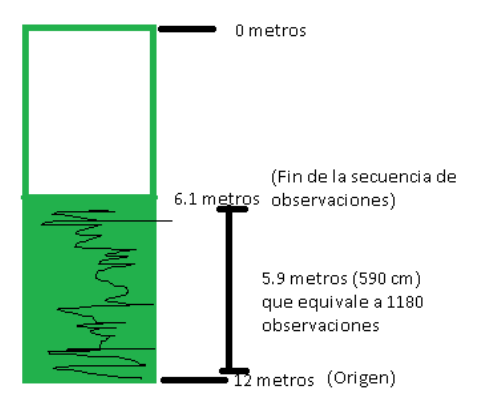

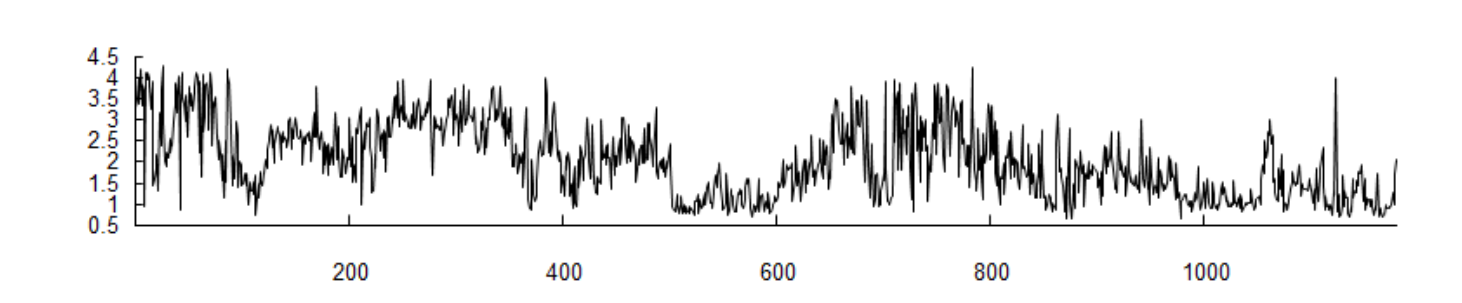

 $\mathsf{Z}% _{M_{1},M_{2}}^{\alpha,\beta}(\mathsf{Z}_{M_{1},M_{2}}^{\alpha,\beta})$ 

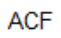

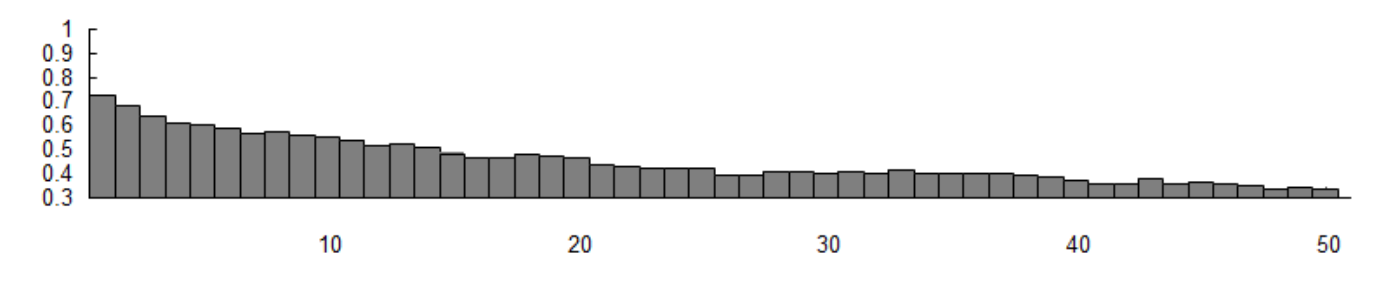

#### **Etapa de identificación**

1. Estimación preliminar de *d*

Gaussian Likelihood ARFIMA(6,d,0)

Estimación MV del modelo bajo distribución Normal

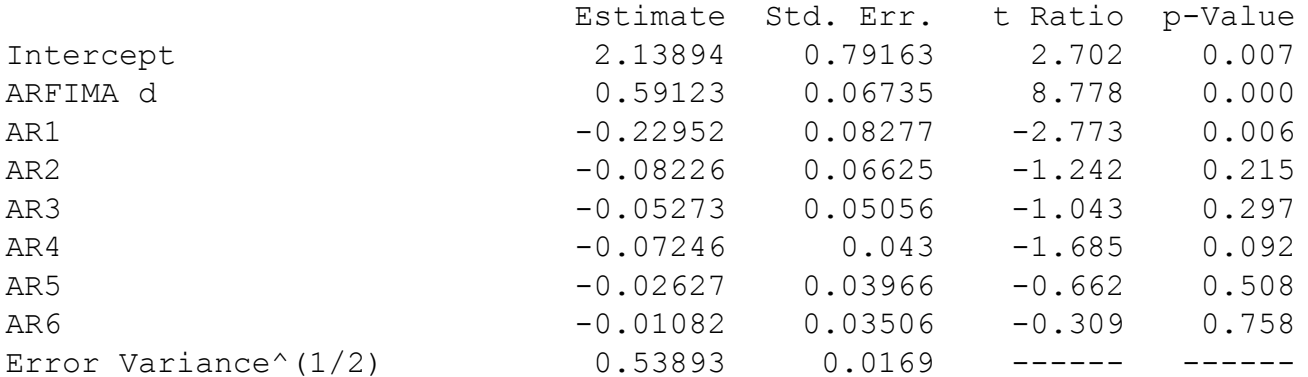

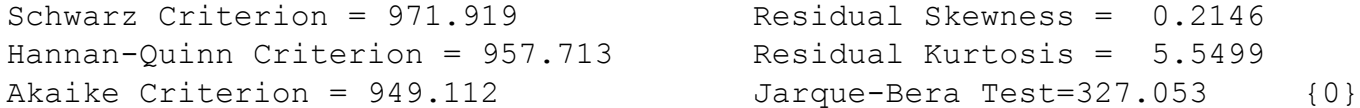

Box-Pierce (residuals): Q(6)=3.5521 {0.737}

```
Skewed Student's t Likelihood 
ARFIMA(6, d, 0)
```
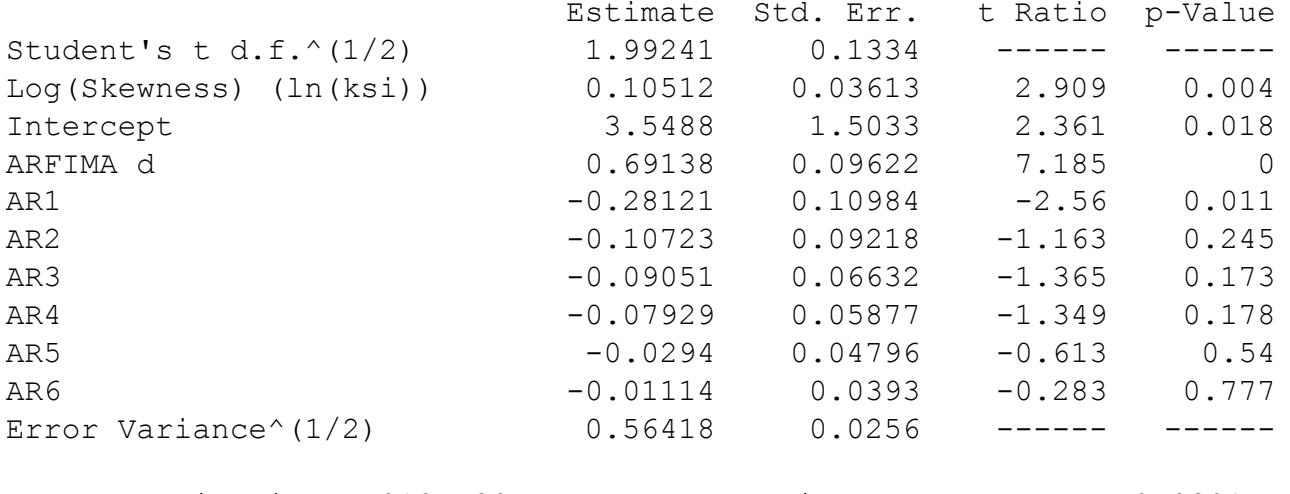

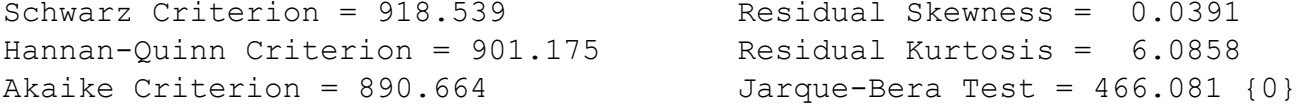

```
Ljung-Box (residuals): Q(6) = 9.9182 {0.128}
                        Q(18) = 21.4784 {0.256}
                        Q(30) = 32.2782 \{0.355\}
```

```
Two-sample Kolmogorov-Smirnov test
   D = 0.0392, p-value = 0.3278alternative hypothesis: two-sided
```
Z parece ser no estacionaria

#### **Estimación de d sobre la serie diferenciada 1 vez**

```
Skewed Student's t Likelihood 
ARFIMA(6,1+d*,0)
                       Estimate Std. Err. t Ratio p-Value
Student's t d.f.\hat{1}/2 1.9963 0.1328 ------ -----
Log(Skewness) (ln(ksi)) 0.10651 0.03658 2.912 0.004
ARFIMA d* -0.31836 0.07326 -4.346 0
AR1 -0.27064 0.08748 -3.094 0.002
AR2 -0.10114 0.07625 -1.326 0.185
AR3 -0.0857 0.057 -1.503 0.133
AR4 -0.07612 0.05058 -1.505 0.133
AR5 -0.02716 0.04363 -0.623 0.534
AR6 -0.00935 0.03622 -0.258 0.796
Error Variance<sup>^</sup>(1/2) 0.56373 0.0257 ------ -----
Schwarz Criterion = 914.514 Residual Skewness = 0.0578
Hannan-Quinn Criterion = 898.732 Residual Kurtosis = 6.0427
Akaike Criterion = 889.177 Jarque-Bera Test = 453.146 \{0\}Ljung-Box (residuals): Q(6) = 9.7762 {0.134}
                                 Q(18) = 21.1975 {0.27}
                                 Q(30) = 31.8314 \{0.375\}Two-sample Kolmogorov-Smirnov test
                     D = 0.0392, p-value = 0.3278
                   alternative hypothesis: two-sided
Estimación preliminar de d: 1+d*=1+(-0.31836)=0.68164
```
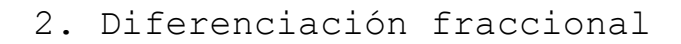

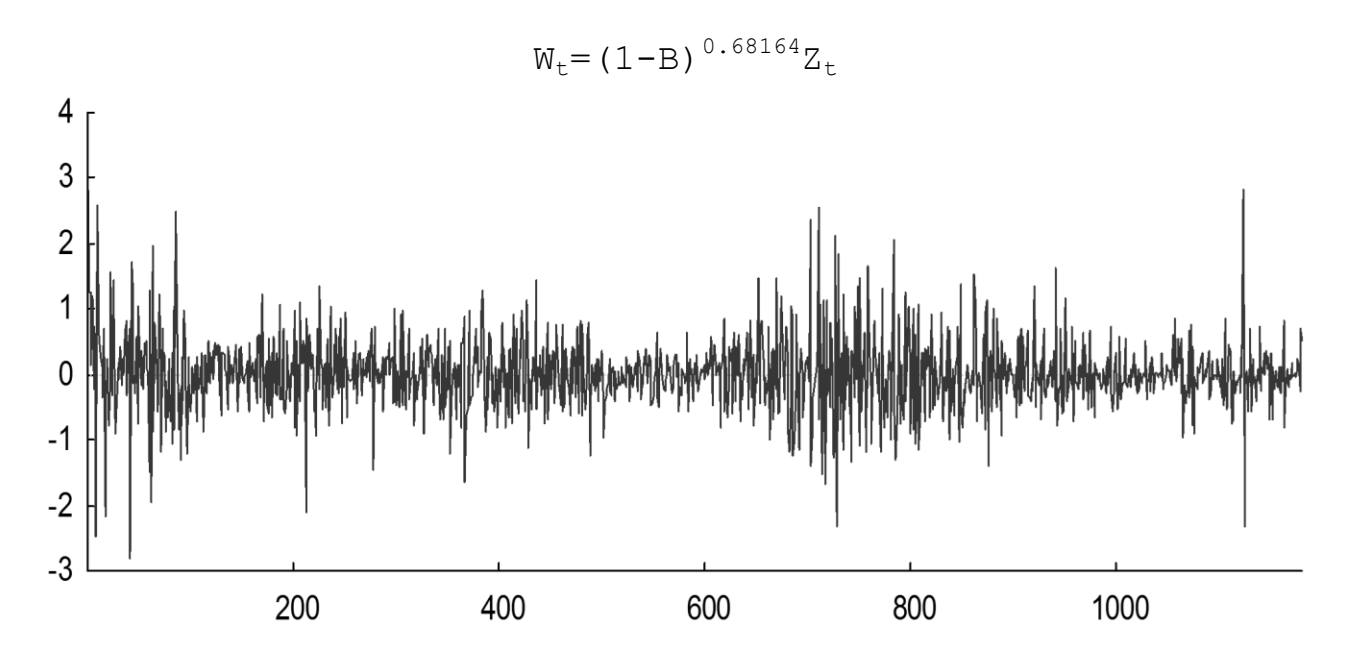

#### Identificación de la componente de corto plazo

Series: FD0.68164\_Z

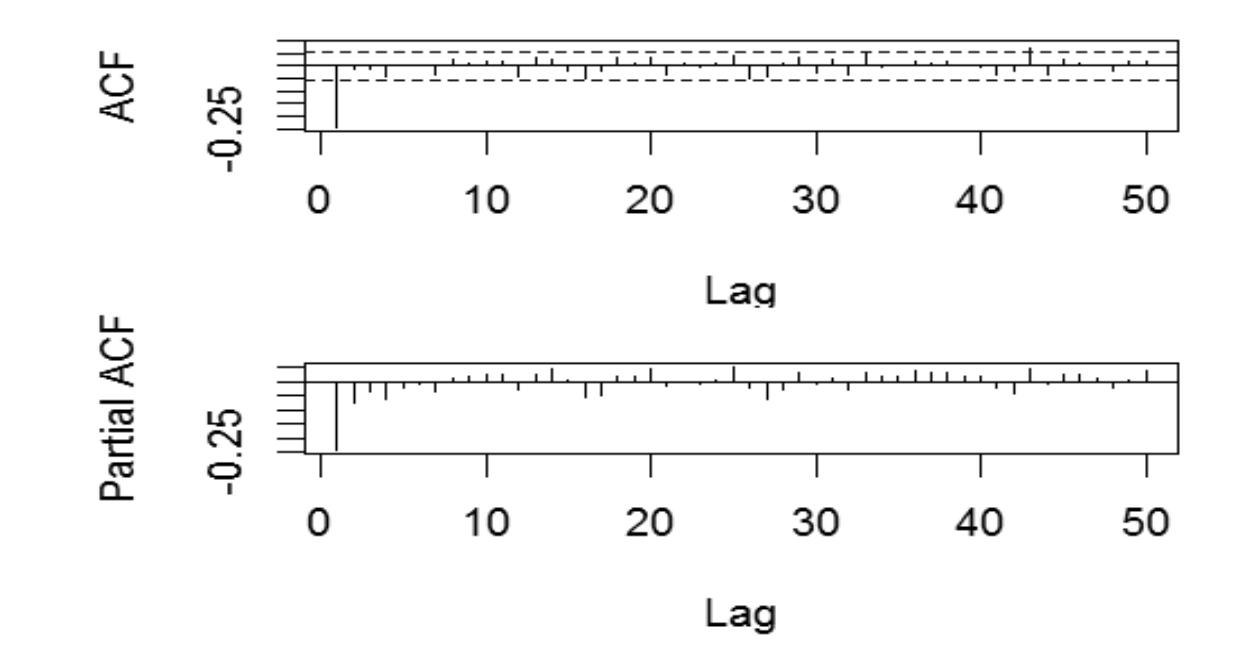

EACF

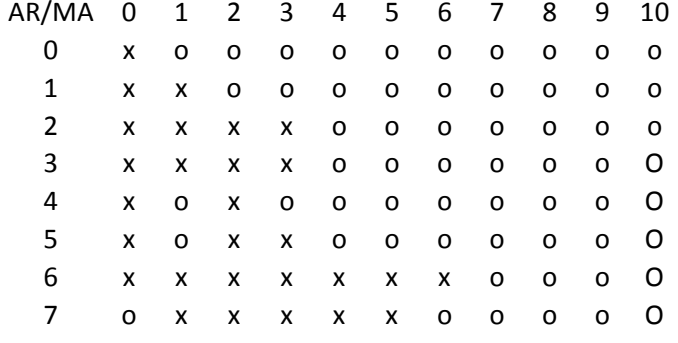

#### Selección usando Criterios de Información

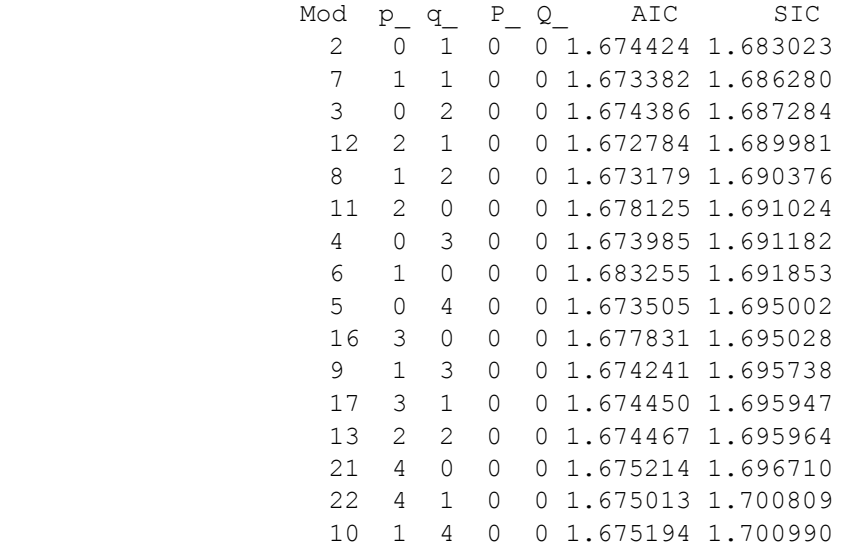
Modelo identificado

 $(1 - B)^d Z_t = (1 - \theta B) a_t$ 

#### **Estimación MV del modelo bajo distribución t asimétrica**

```
Skewed Student's t Likelihood 
ARTIMA(0,1+d*,1) Estimate Std. Err. t Ratio p-Value
Student's t d.f.^(1/2) 1.99336 0.1301 ------ -----
Log(Skewness) (ln(ksi)) 0.12386 0.03536 3.503 0
ARFIMA d* -0.40574 0.04219 -9.617 0
MA1 0.18234 0.06614 2.757 0.006
Error Variance<sup>^</sup>(1/2) 0.5682 0.026 ------ -----
Schwarz Criterion = 903.54 Residual Skewness = 0.0204
Hannan-Quinn Criterion = 895.64 Residual Kurtosis = 5.9877
Akaike Criterion = 890.859 Jarque-Bera Test = 438.593 {0}
                     Box-Pierce (residuals): Q(6)=10.4145 {0.108}
                                Q(18) = 22.009 {0.232}
                                Q(30)=33.7689 {0.290}
                         Two-sample Kolmogorov-Smirnov test
                            D = 0.045, p-value = 0.1845
                          alternative hypothesis: two-sided
                               Estimación final de d
                             \hat{d}=1+(-0.40574)=0.59426
```
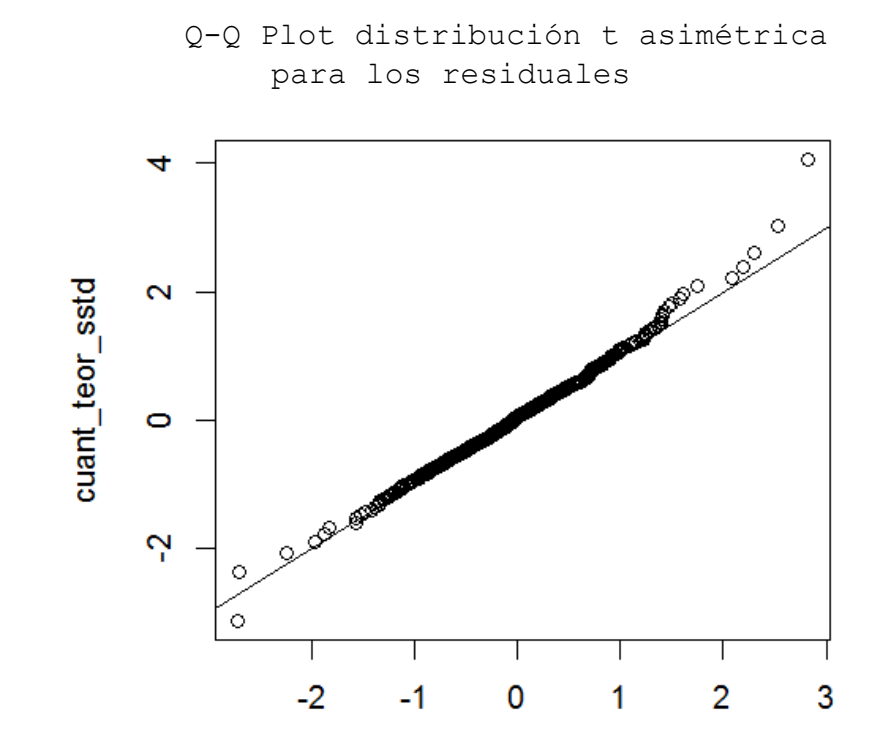

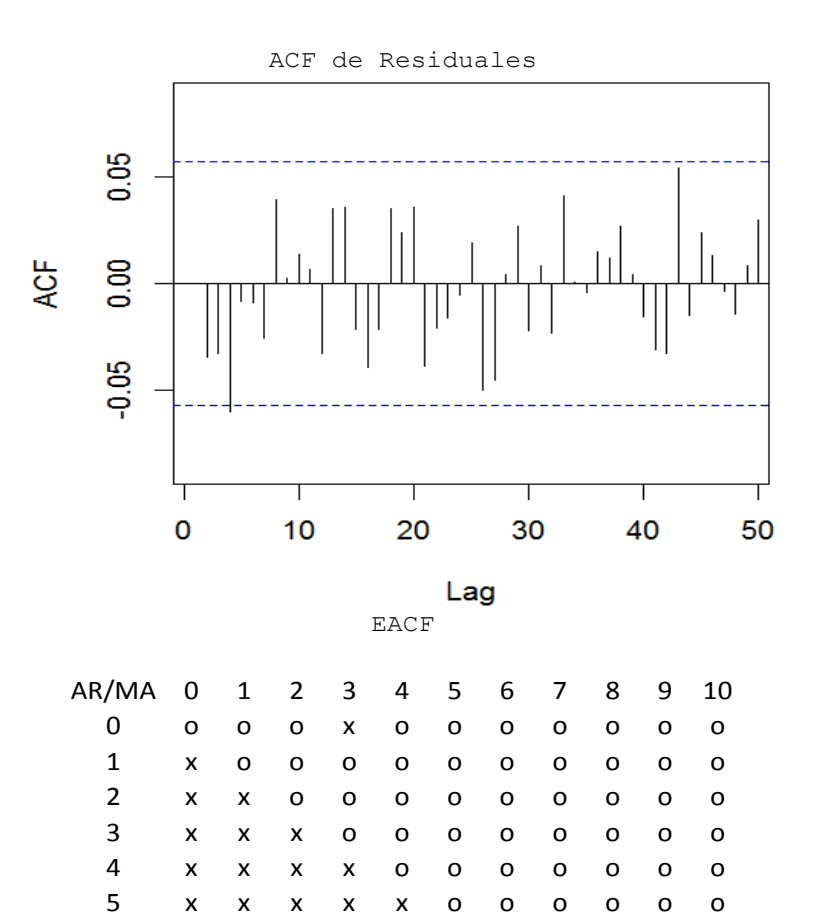

 $\pmb{\mathsf{x}}$  $\mathbf{o}$  $\circ$ 

> $\pmb{\mathsf{x}}$  $\mathbf x$

 $\mathsf{o}$  $\mathsf{o}$  $\mathsf{o}$  $\mathbf{o}$ 

 $\mathsf{o}$ 

 $\mathbf{o}$  $\mathsf{o}$  $\mathbf{o}$ 

 $\boldsymbol{6}$ 

 $\overline{7}$ 

 $\pmb{\times}$  $\pmb{\times}$  $\pmb{\times}$  $\boldsymbol{\mathsf{x}}$ 

 $\pmb{\mathsf{x}}$  $\pmb{\times}$  $\boldsymbol{\mathsf{X}}$  $\boldsymbol{\mathsf{x}}$  $\mathsf X$ 

#### Prueba de Estabilidad de los parámetros

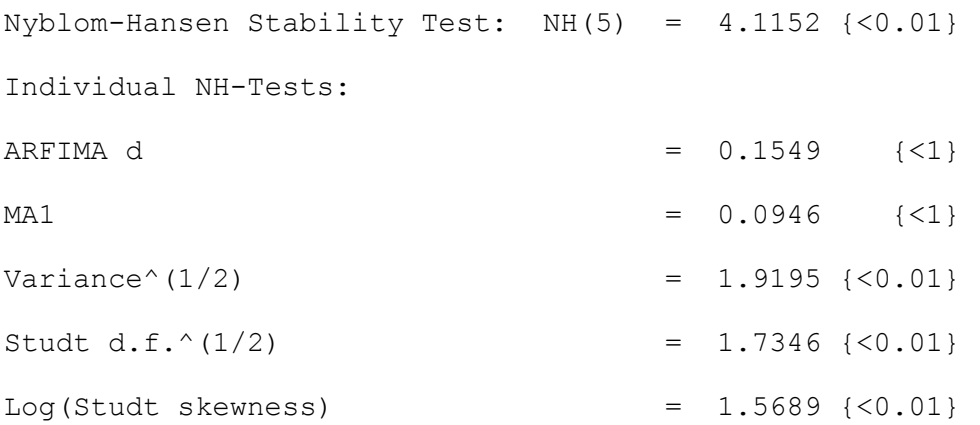

- $\Rightarrow$  La prueba conjunta rechaza la estabilidad de los parámetros.
- $\Rightarrow$  Las pruebas individuales señalan que parece que la varianza de la innovación no es estable, al igual que los parámetros de la distribución.

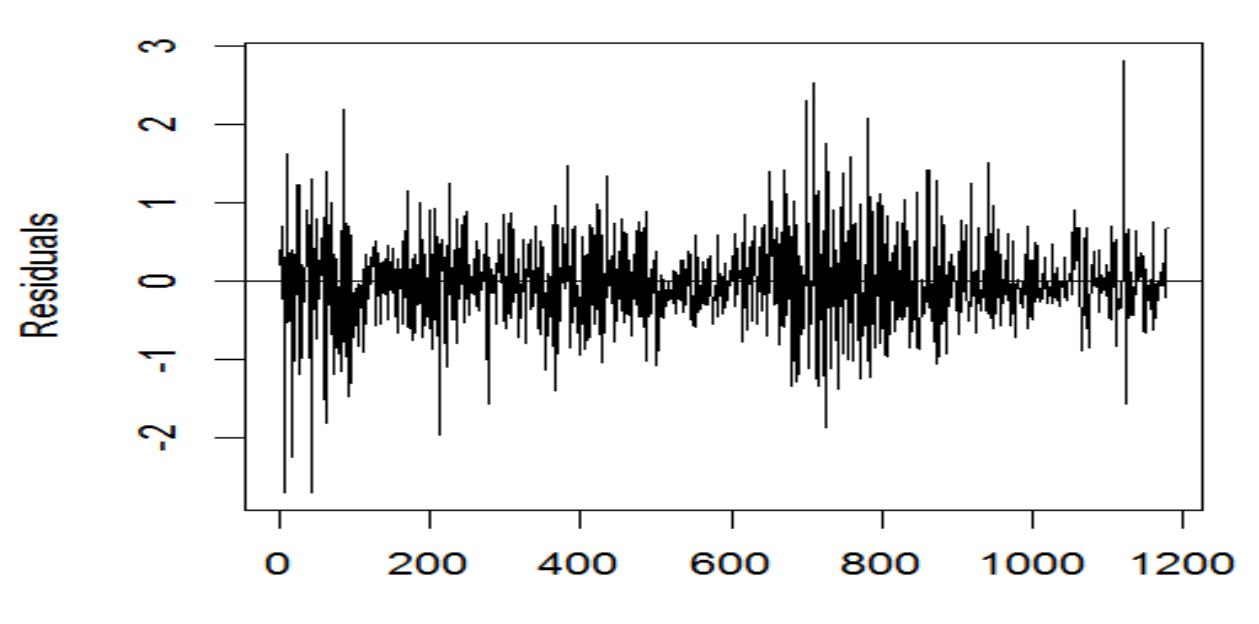

Gráfico de los residuales

Prueba de efectos ARCH

 McLeod-Li: Q(6)=82.4989 {0}  $Q(12)=150.61$  {0}  $Q(31)=330.472$  {0}

Parece que existe heterocedasticidad condicional autorregresiva

# **Conclusiones**

- La integración fractional toma cada vez más importancia en la literatura de series de tiempo, debido a que proporciona una alternativa más flexible de investigar la dinámica de una serie, que la dada por los métodos tradicionales de estacionaridad (ARMA) o no estacionaridad (ARIMA).
- Particularmente, permite una modelación flexible del comportamiento en baja frecuencia, con implicaciones importantes en la medición de la persistencia del shock.
- A pesar de la importancia que tiene el valor del parámetro *d* sobre la dinámica de la serie de tiempo, es importante observar que la diferenciación fraccional no ha sido considerada en los métodos de extracción de tendencias (Butler, 1992).
- **En muestras finitas**, Geweke y Porter-Hudack (1983), Ray (1993a), Sutcliffe (1994), Tiao y Tsay (1994), Franses y Ooms (1997) y Crato y Ray (1996) no encuentran mejoras sustanciales en la predicción puntual de series reales con memoria larga y sugieren que, en la práctica, los modelos ARIMA pueden competir en **predicción** con los modelos ARFIMA.

## **Conclusiones**

- Sin embargo, cuando el número de observaciones es elevado y la persistencia es muy fuerte, los modelos ARFIMA presentan mejores predicciones.
- Una de las ventajas fundamentales en la predicción de series con memoria larga está en los intervalos de predicción. Por ejemplo, si 0<*d*<1, los intervalos de predicción basados en modelos ARIMA serían, o bien asintóticamente muy estrechos si se eligiera *d*=0, o innecesariamente anchos si se hace *d*=1.
- Los modelos ARFIMA también se han extendido a modelos Markov-Switching permitiendo integración fraccional en los estados del proceso (Markov-Switching-ARFIMA process).

 $\Rightarrow$  Tsay y Härdle (2007) aplican esta clase de modelos al nivel mínimo anual del caudal del Río Nilo.

 También hay extensión a modelos ARFIMA Estacionales, ARFIMA-GARCH, MS-ARFIMA-GARCH, VARFIMA, Cointegración fraccional.

## **Conclusiones**

• Programas de cómputo:

### **De libre uso en R:**

fracdiff (Maechler-Reinsen-Lemonte) arfima (Veenstra-Macleod) rugarch (Galanos) afmtools (Contreras- Goerg-Palma) forecast (Hyndman)

### **De libre uso bajo Ox:**

Arfima Package (Doornik-Ooms)

### $\Rightarrow$  **Comercial**

Time Series Modeling (J. Davidson), bajo Ox.

### MUCHAS GRACIAS!

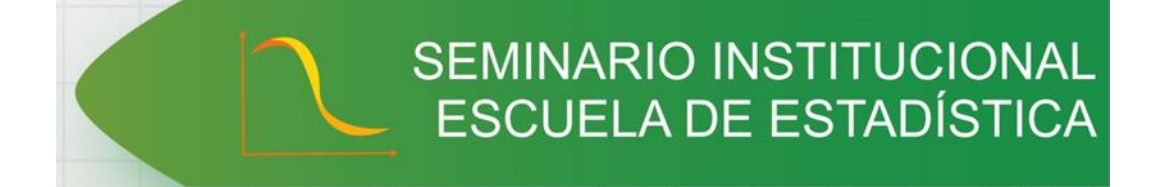